Západočeská univerzita v Plzni

Fakulta Pedagogická

# **Moje studijní portfolio**

Diplomová práce

Bc. Gabriela Krbcová

Učitelství pro střední školy

Učitelství výtvarné výchovy pro střední školy a základní umělecké školy

Vedoucí práce: PhDr. Vladimíra Zikmundová, Ph.D.

Plzeň 2013

Čestné prohlášení

Prohlašuji, že jsem diplomovou práci vypracovala samostatně s použitím uvedené literatury a zdrojů informací.

V Plzni ............................................ Podpis...........................................

# Poděkování

Ráda bych poděkovala vedoucí mé diplomové práce PhDr. Vladimíře Zikmundové, Ph.D. za odborné vedení a připomínky k mé práci. Dále bych ráda poděkovala Mgr. Jindřichu Lukavskému za podnětnou konzultaci k dílčí části diplomové práce. A poděkuji také Monice Krausové za pomoc s anglickým překladem.

V Plzni ............................................ Podpis...........................................

# Obsah

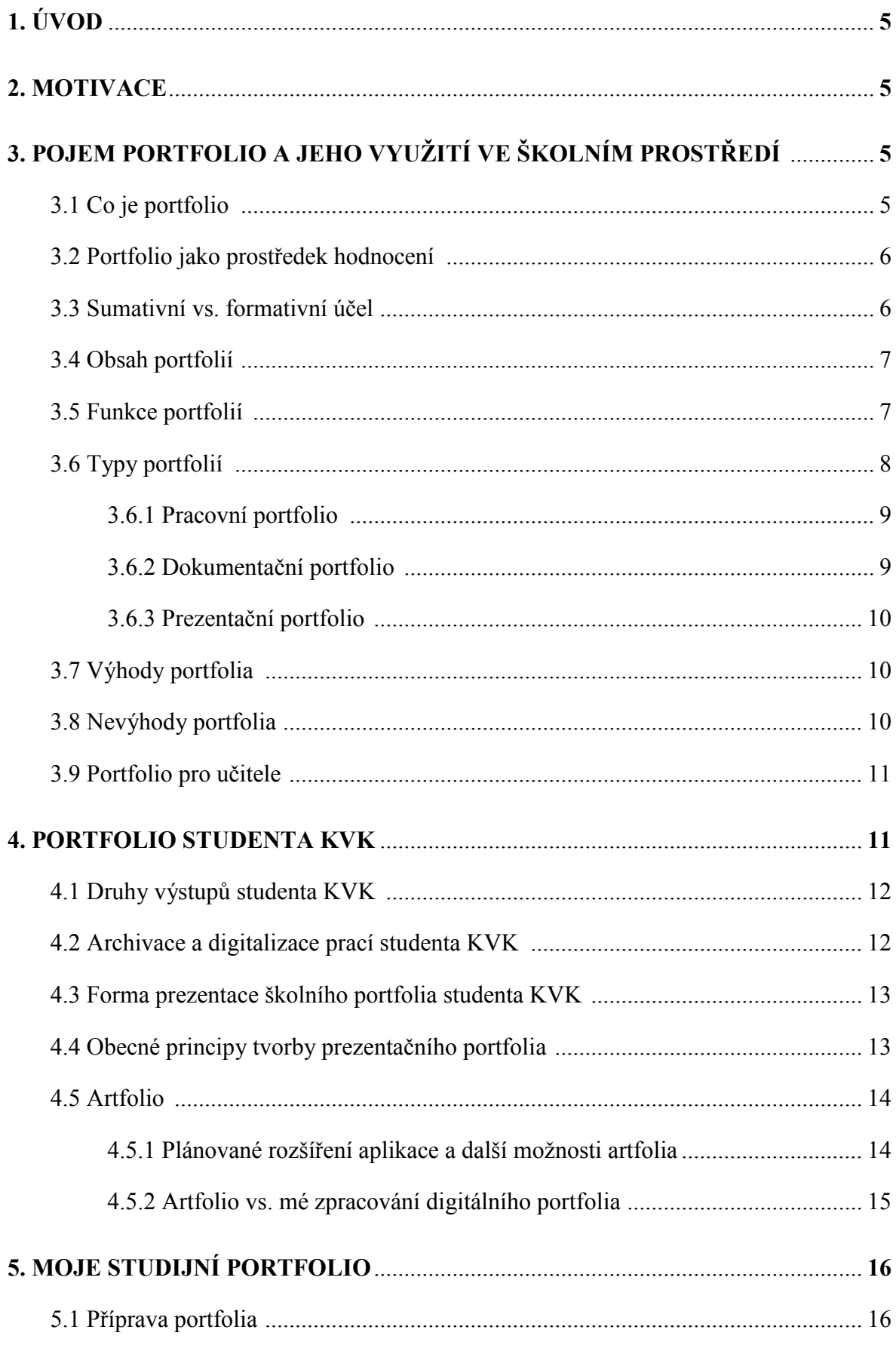

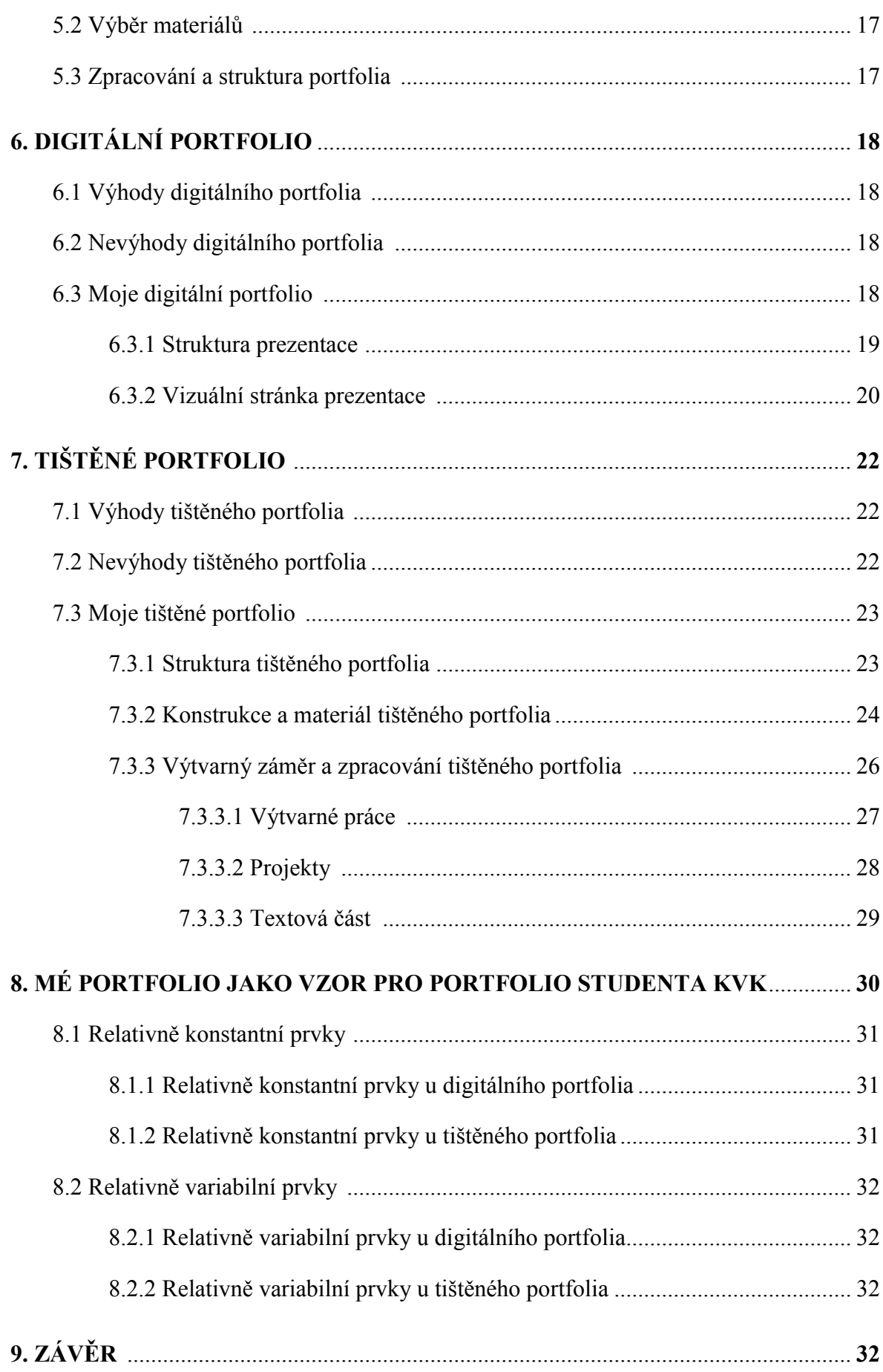

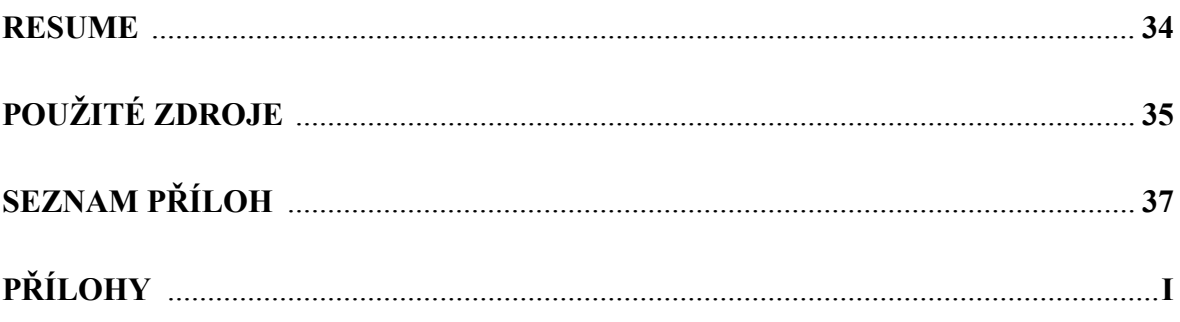

#### **ANOTACE**

Diplomová práce je zaměřená na portfolio studenta a na zpracování mého studentského portfolia. Nejdříve se teoreticky zajímám o využití portfolií ve školním prostředí, jaký je jich význam a role ve vzdělávacím procesu, rozlišuji druhy portfolií a jejich specifika. Následně se zabývám tím, co vlastně student katedry výtvarné kultury za dobu svého studia vytvoří a archivuje a jak tyto práce může ve výsledku prezentovat. Praktická část diplomové práce je věnována dvěma způsobům prezentace portfolia. Jedním je digitální portfolio a druhým je tištěné portfolio. U obou verzí uvádím jejich obecné výhody a nevýhody, popisuji vlastní zpracování portfolia a rozlišuji prvky, které mohou studenti z mého zpracování portfolia převzít a naopak ty, které jsou víceméně na každém autorovi a jeho kreativitě.

#### **ANNOTATION**

This thesis is focused on the student's portfolio and processing of the student portfolio. First, I am theoretically interested in the use of portfolios in the school environment, their importance and role in the educational process. I also distinguish diffent types of portlofios and their specifics. Then I describe what a student of the Department of Art Culture creates and archives at studies and this work can result in the presentation. The practical part of the thesis deals with two methods of portfolio presentation. One is the digital portfolio and the second is printed portfolio. Both versions mention their general advantages and disadvantages, they also describe the actual processing of the portfolio and it distinguishes features that students can process from my portfolio and those that are more or less on each author and their creativity.

# **1. ÚVOD**

Ústředním tématem této diplomové práce je portfolio. Nejdříve jsem se podívala na toto téma z pohledu pedagoga a zjišťovala, jaké využití má ve vzdělávacím procesu. Poté jsem nechala promluvit svou výtvarnou stránku. Vytvořila jsem dvě verze zpracování portfolia s ohledem na získané zkušenosti a vědomosti a ve vztahu ke svému studiu na katedře výtvarné kultury. Výsledek mé práce může být proto inspirativním zdrojem pro další studenty.

# **2. MOTIVACE**

Zabývat se problematikou zpracování portfolia je velmi podnětné. Již od doby kdy jsem končila základní školu, se s portfoliem osobně setkávám. Jednoduché portfolio svých prací jsem předkládala u přijímacích zkoušek na střední školu, prezentační portfolio jsem vytvářela jako součást závěrečného hodnocení na střední škole a portfolio bylo ode mne vyžadováno i u přijímacích zkoušek na vysokou školu. Při své pedagogické praxi jsem pak nahlédla na problematiku portfolií i z druhé strany, ze strany pedagoga.

# **3. POJEM PORTFOLIO A JEHO VYUŽITÍ VE ŠKOLNÍM PROSTŘEDÍ**

Stále častěji se ve školách mluví o portfoliu. Co to je a k čemu se ve školním prostředí využívá, jsem se pokusila objasnit v následující části.

### **3.1 Co je portfolio**

Pojem portfolio žáka a studenta definoval prof. PhDr. Rudolf Kohoutek, CSc. následovně: *osobní dokumentace vzorků vlastních prezentací, kreací, konspektů, písemných prací a úkolů, projektů, průzkumů a esejí i posudků (certifikací) nashromážděných během povinné školní docházky nebo studia na střední či vysoké škole.* [15]

Portfolio jako celek tedy poskytuje rozličné informace o výsledcích, výkonech, tvůrčích úspěších, zkušenostech i zájmech žáka a má hodnotící úlohu. Samotný žák tak vidí a uvědomuje si vlastní pokrok, poskytuje mu tedy zpětnou vazbu a učí se sebehodnocení.

#### **3.2 Portfolio jako prostředek hodnocení**

*Termín portfolio se v souvislosti se školním hodnocením používá od 90. let 20. století.* Zatímco v zahraničí je tato forma hodnocení docela rozšířená, u nás se s ní učitelé spíše seznamují. Zařazení portfolia do pedagogické praxe vyžaduje od učitelů větší přípravu než jiné formy hodnocení. Nedostatek odborné literatury a podceňování hodnocení jako takového rozšiřování portfoliového hodnocení úplně nepřispívá. *Podle statistických výzkumů považuje většina pedagogů hodnocení za jednu z nejobtížnějších složek své pedagogické činnosti.* Na žáka má velký vlit to, jak ho učitel hodnotí. Standardní hodnocení může motivovat, ale stejně tak demotivovat. Posilovat sebedůvěru nebo ji naopak ničit. Výsledek hodnocení bývá často i kritériem k určení úspěšnosti žáka rodiči, prarodiči i spolužáky. Žáci se pak soustředí na známku a ne na vzdělávání jako celek. U portfoliového hodnocení získají rodiče mnohem lepší přehled o dovednostech, schopnostech a znalostech žáka, než kdyby jim žák přinesl například z výtvarné výchovy známku 2. Není tu tedy jakýsi žebříček, kam staví učitel žáky od nejlepšího po nejhorší. Vždyť každý je dobrý v něčem jiném. Portfoliové hodnocení patří j nejvhodnějším metodám u žáků se specifickými poruchami učení. [7, 10, 14]

#### **3.3 Sumativní vs. formativní účel**

Podle účelu rozlišujeme hodnocení portfolia na sumativní a formativní. Pokud portfolio slouží především k formativnímu hodnocení, je jeho hlavním úkolem poskytnout žákovi průběžnou zpětnou vazbu, která mu umožní zlepšit své výsledky. Takové portfolio obsahuje různé druhy materiálů, v nichž je vidět vývoj žákovi práce, tzn. myšlenky, návrhy, opravy až po finální produkt své práce. Pokud portfolio slouží k sumativnímu hodnocení, hodnotíme studijní výsledky, předpoklady žáka. Taková portfolia obsahují výběr nejlepších prací, které vybere učitel nebo i sám žák. Součástí by mělo být i sebehodnocení a reflexe vlastní práce. Toto portfolio bývá podkladem závěrečnému hodnocení, jako je např. vysvědčení. [12, 18]

U nás se nejčastěji setkáváme s jazykovými portfolii a uměleckými portfolii, které žáci využívají při závěrečných a talentových zkouškách.

#### **3.4 Obsah portfolií**

Obsah portfolií se bude lišit podle typu portfolií. Toto rozlišení je uvedeno níže v textu. Portfolio může obsahovat celou řadu různorodých materiálů, které žáci nasbírají za určitou dobu. Je proto potřeba stanovit kritéria jejich třídění, aby byla posléze portfolia všech žáků jednotná. Do svých portfolií si žáci ukládají samozřejmě práce, které vznikly v rámci výuky (od testů, úkolů až po výtvarné práce); materiály, které dokumentují vznik těchto prací, tzn., že dokumentují proces učení (návrhy, připomínky učitele, koncepty…); vysvědčení; reflektivní deníky, do kterých žáci zapisují své dojmy vyvolané učebním procesem; výsledky externích testů; týdenní plány; třídní pravidla; pracovní listy; dotazníky; vzkazy a dopisy rodičů dětem; průběžné zprávy z domova; sebehodnocení žáka; hodnocení výkonu žáka učitelem; z*áznamy učitele z průběžného pozorování žáka*; *záznamy spolužáků z pozorování a spolupráce se žákem*; *záznamy rodičů.* Jak už výčet materiálů napovídá, výsledné portfolio je komplexním obrazem žákova školního vývoje a poskytuje globální náhled na žákovu osobnost. [14, 16]

## **3.5 Funkce portfolií**

Stejně jako obsah, nebudou ani funkce portfolia u všech typů portfolií shodné. Ne že by každý typ plnil jen určité, prolínají se, ale v různém poměru. Funkce vyplívají z obsahu.

*Portfolia splňují zejména následující účely:*

- *- autoevaluace žáků, podpora motivace k učení*
- *- plánování další výuky a její realizace*
- *- informace pro rodiče žáků*
- *- autoevaluace učitelů a škol*
- *- výběr žáků při přestupu na další vzdělávací instituce*
- *- informace o žácích, kteří nastoupili do nové vzdělávací instituce*
- *- zdroj pro agregované údaje o kvalitě škol pro zřizovatele škol, případně pro MŠMT* [14]

Největší předností je fakt, že žákům poskytují podstatné informace ke komplexní zpětné vazbě. Uvědomují si svůj výkon, vědí, zač jsou hodnoceni a jsou schopni ohodnotit i sami sebe. Vidí nejen svůj pokrok, ale i nedostatky, které je potřeba zlepšit. Tím, že se z velké části podílejí na volbě materiálů, ovlivňují svou samostatnost a sebeprezentaci, a tím roste jejich motivace. Komunikace žáka s učitelem, rodiči nebo spolužáky nad obsahem portfolia rozvíjí jeho nejen komunikační dovednosti, ale i sociální. Tím že se aktivně zapojuje do procesu učení, podporuje také rozvoj klíčových kompetencí. Výkon žáků nemusí být porovnáván s ostatními spolužáky a učiteli umožňuje přistupovat k dětem individualizovaným způsobem. Portfolia podporují žáky v uvědomění si odpovědnosti za vlastní rozvoj, protože svým sebepoznáním se *zkvalitňuje proces jejich rozhodování o další vzdělávací a pracovní dráze.* S tím souvisí i fakt, že portfolia jsou využívána jako součást přijímacího řízení do vyššího vzdělávacího stupně nebo do pracovního procesu. [14, 16]

*Portfoliové hodnocení zkvalitňuje pedagogickou práci jednotlivých vyučujících i pedagogického sboru jako celku. Údaje z osobních portfolií žáků, a to v jednotlivé i souhrnné podobě, vytvářejí prostor pro vzájemnou diskusi učitelů o způsobech hodnocení žáků a šířeji o výuce.* Učitelé mají možnost vzájemně porovnat například volbu kritérií. Komunikace a spolupráce mezi jednotlivými pedagogy je pro kvalitní vzdělávací proces důležitá. Pokud se rodiče aktivně zapojují do procesu vzniku portfolia, zajímají se prostřednictvím něj o vývoj dítěte, zjednodušuje se tak i komunikace mezi nimi a učitelem. [14, 16]

# **3.6 Typy portfolií**

V textu výše jsem se zmiňovala o funkci a obsahu portfolia. V následujícím textu tyto informace "roztřídím" podle typů portfolia, podle toho, k čemu jsou určena. Nejčastěji se portfolia dělí na pracovní, dokumentační a prezentační. Další členění může ovlivnit učitel, rozhodne-li se členit materiály podle předmětů, oblastí RVP nebo třeba klíčových kompetencí. [13]

#### **3.6.1 Pracovní portfolio**

Pracovní portfolio obsahuje velké množství různorodých dokladů z daného předmětu, včetně mimoškolní činnosti, které vybírá žák. Obsahuje nejen výsledné práce, ale i poznámky k nim, jejich návrhy, varianty, nedokončené práce atd. *Žák se prostřednictvím portfolia naučí sledovat, jak se rozvíjí jeho myšlení i jeho vědomosti a dovednosti.* Tzn., že se učí důležité sebereflexi a sebehodnocení. Pro učitele, ale i rodiče je tak dokladem žákova vývoje a ilustrací jeho učebního pokroku. Učitel má na tomto základě možnost usměrňovat další vývoj. Při shromažďování a ukládání materiálů by měl mít žák pocit svobody a vědět, že je to jeho práce. Učitel jen dohlíží, poukazuje na to, aby portfolio obsahovalo pro vzdělávací a hodnotící proces potřebné informace. [18]

Pracovní portfolio může žák představit buď slovně, kde je možnost vedení dialogu s učitelem, nebo písemně. Předpokladem "plodného" rozhovoru je samozřejmě dobrá spolupráce mezi učitelem a žákem, který by měl převzít větší iniciativu. Slovní výpověď o portfoliu má tu výhodu, že se učitel nebo žák mohou zaměřit na dílčí část, na problémové místo apod. Učitel pokládá otázky typu: Proč jsi uspořádal portfolio takto?, Co je tvým dalším plánem? apod. Písemná část může mít formu deníku, kam žák zaznamenává myšlenky, postupy apod., nebo dotazníku, který vytvoří učitel ke konkrétním úkolům. Celkově pak může žák své portfolio reflektovat a zhodnotit formou dopisu. Tyto písemné části bývají pak součástí portfolia a žák se k nim může kdykoliv vrátit. Nejvhodnější je zkombinovat oba typy výstupů, slovní plus forma dopisu. Ve výsledku poskytují veškeré podklady základ pro formativní a diagnostické hodnocení žáků. [12, 18]

## **3.6.2 Dokumentační portfolio**

Dokumentační (nebo také hodnotící) portfolio je kombinací pracovního a prezentačního portfolia. Obsahuje velké množství prací, které sledují vývoj žáka vzhledem k cílům vzdělávání v daném předmětu. Obsahem jsou jak výsledné práce, tak informace o tom, jak se tyto práce vyvíjely, jak se žák zdokonaloval, jeho silné a slabé stránky. Někdy bývá součástí i záznam učitele. Na výběru prací se podílí oba aktéři pedagogického procesu, tzn. žák i učitel. Učitel jakožto odborník pozná a vybere práce, které nejlépe ilustrují žákovi výsledky. Aby se ale na výběru složek podílel i žák, bývá často tím prvním, kdo sestaví své portfolio a odůvodní svou volbu (reflektuje svou práci), učitel pak provádí určitou korekci.

Kompletní portfolio poskytuje učiteli základ pro formativní i sumativní hodnocení podle předem specifikovaných kritérií. V neposlední řadě je možno mezi sebou porovnávat položky, které mají všichni společné. [12, 18]

#### **3.6.3 Prezentační portfolio**

Nebo také účelové, ukázkové portfolio, obsahuje jen několik prací žáka, které jsou voleny na základě požadavků externí autority. Vybírají se nejlepší a pouze dokončené práce žáka, kterými se chce prezentovat. Práce bývají zasazeny do nějaké oblasti, jsou tedy formovány za konkrétním účelem. Většinou jsou využívány jako podklad pro přijímací řízení. *Ve vzdělávacím systému v České republice se používají například v přijímacích řízeních na umělecké školy.* Takovéto portfolio je využíváno k závěrečnému (sumativnímu) hodnocení, posuzuje studijní výsledky a žákovi předpoklady k dalšímu studiu. [12, 18]

#### **3.7 Výhody portfolia**

Využívání portfoliového hodnocení v praxi je velmi přínosné. Je spravedlivé, žáci vědí a vidí, za co jsou hodnoceni. Je zaměřené na získávání žákovských dovedností a vede žáky k samostatnosti. K hlavním přednostem tohoto typu hodnocení patří možnost posuzovat žákův vývoj, jeho dovednosti, znalosti, silné i slabé stránky, komplexně a dlouhodobě. Můžeme rozpoznat nadání v různých oblastech a prohlubovat ho. Zvyšuje zapojení všech aktérů vzdělávání, tzn. žáků, učitelů a rodičů. Žáci se aktivně zapojují do plánů svého vzdělávání, zvyšují svou motivaci, hodnotí se a přebírají větší zodpovědnost. Portfoliové hodnocení není stresovou záležitostí, jako je tomu např. při zkoušení. Další výhodou je, že umožňuje hodnotit jak aspekt sumativní, tak formativní. [10, 14]

#### **3.8 Nevýhody portfolia**

I když je portfoliové hodnocení tak přínosné, narazíme tu na některé překážky. Sestavení portfolia vyžaduje jak ze strany učitele, tak ze strany žáka, větší časovou přípravu. Další mínus vidí především aktéři tohoto hodnocení a je jím množství skladovaného materiálu.

Je třeba myslet na to, kam se portfolia uloží, protože zejména ty pracovní budou objemná a těžká. Otázkou také je, kdo bude portfolio financovat.

Protože jsou některé části portfolia více osobní, hrozí tu nebezpečí zneužití informací. Měla by se dodržovat tzv. etika portfolia. To znamená, že učitel by neměl bez souhlasu žáka ukazovat obsah portfolia, protože portfolio je majetkem především žáka.

Nevýhodám může učitel, který s portfolii začíná předejít tak, že se informuje u svých kolegů, kteří s tím mají zkušenosti a poradí, čemu by se měl učitel vyhnout. [10, 14]

#### **3.9 Portfolio pro učitele**

V rámci metodického portálu www.rvp.cz nalezneme modul Digifolio. Z názvu vyplývá, že jde o digitální on-line portfolio, kam uživatelé (nejčastěji učitelé) ukládají různé informace. Na těchto informacích mohou spolupracovat, vzájemně si je doplňovat, sdílet je a archivovat pro pozdější využití. Podobně jako žáci ve svých portfoliích, mohou uživatelé i v této digitální podobě materiál třídit a řadit do složek. Do digifolia si mohou uživatelé ukládat i informace osobního rázu, např. informace o profesním nebo osobním životě. Přístupné ovšem zůstanou jen takové informace, které uživatel chce. Výhodou digifolia je, že data nezaberou místo na osobním počítači, potřebné informace jsou vždy k dispozici (tedy pokud je k dispozici přístup na internet). Uživatel snad jen nesmí zapomenout uživatelské jméno a heslo. Další výhodou je možnost vytvořit si z uložených informací prezentaci. *Systém Mahara, ve kterém digifolio.rvp.cz běží, nabízí k tomuto účelu tzv. pohledy.* Stejně jako jiné typy portfolií, má i digitální portfolio reflektivní a hodnotící hodnotu. [9]

### **4. PORTFOLIO STUDENTA KVK**

Každý student studující na této katedře na Západočeské univerzitě v Plzni se určitě někdy setkal s portfoliem. V následujících odstavcích se zabývám tím, jaké výstupy student VŠ během svého studia zpracovává, jak je shromažďuje, uchovává a jak je vlastně může prezentovat. Uvádím i vztah mezi aplikací artfolio, která slouží studentům a učitelům podobně jako portfolio, a mnou vytvořeným digitálním portfoliem.

#### **4.1 Druhy výstupů studenta KVK**

Student katedry výtvarné kultury nastřádá za dobu svého studia různorodý výstupový materiál. Na jedné straně je to textový materiál. Řadí se sem referáty, seminární práce, kvalifikační práce, přípravy na hodiny praxe a reflexe z praxe, různé studie, projekty aj. Do pomyslné druhé hromádky řadím tvůrčí výstupový materiál. Ten by se mohl rozčlenit na další podkategorie. Jednou podkategorií jsou digitální práce. Student pracuje v grafických editorech, kde tvoří vektorovou či bitmapovou grafiku. Dále v různých programech zpracovává flashové animace, storyboardy, pojmové mapy, tvoří webové stránky, stop motion, natáčí a zpracovává videa a zvukové stopy, vytváří tedy audio-vizuální výstup. Další podkategorií tvůrčích materiálů jsou praktické výstupy. Řadím sem kresbu, malbu a grafiku různých formátů, keramiku, prostorové výtvory nebo textilní tvorbu.

Na všech těchto výstupech pracuje student jak samostatně, za pomoci pedagoga a konzultací s ním, tak skupinově. Pokud jde o kolektivní práci, je nutné v portfoliu uvádět jména všech autorů.

# **4.2 Archivace a digitalizace prací studenta KVK**

Jak už je výše zmíněno, student nastřádá různorodý materiál, který musí nějakým způsobem uchovat. Textové práce jsou dnes v naprosté většině psané na počítači, a proto není problém s jejich archivací. To samé platí u digitálních výstupů typu počítačová grafika, flash animace apod. Student ale vytváří i různé artefakty, díla trojrozměrná. Taková díla by se měla digitalizovat např. pomocí digitálního fotoaparátu nebo scanneru. Výsledná kvalita a velikost dat by měla být ale co nejvyšší, protože snížit kvalitu a velikost digitálního souboru můžeme vždy, ale naopak to jde hůře.

Proces shromažďování, třídění a digitalizace je poměrně náročný a zdlouhavý. Je proto lepší, když o portfoliu přemýšlíme delší čas a archivujeme průběžně. Studenti by měli být vedeni, už od počátku studia k tomu, aby si své práce archivovali a dopředu o portfoliu přemýšleli. Užitečné je vytvořit si systém ukládání a třídění digitálních dat, např. podle ročníku, typu výstupů, předmětů apod.

#### **4.3 Forma prezentace školního portfolia studenta KVK**

Forma vlastního portfolia by se měla odvíjet od jeho účelu a funkce. Školní portfolio může být pracovní, dokumentační či prezentační a může mít mnoho podob. Může mít formu jednoduché složky, desek, krabice, kam student vkládá své práce. Problém však nastane v okamžiku, kdy chceme portfolio někam přenést a někomu odprezentovat. Protože obsahem mohou být rozměrné a těžké práce. Vhodnější je průběžně digitalizovat veškerý materiál a použít ho buď v digitální, nebo tištěné verzi.

Nejjednodušší formou tištěné verze je vytištění obsahu na formát A4, který následně spojíme kroužkovou vazbou. Tento způsob je sice poměrně rychlý a nenáročný, ale pokud chceme zaujmout, měli bychom tomu věnovat více úsilí a kreativnosti (vzhledem ke studovanému oboru se to od nás i očekává). Někteří ale, podle svých schopností a dovedností, více preferují digitální formu prezentace. V této oblasti mají několik možností. Nejjednodušší je vytvoření PDF souboru nebo PowerPoint prezentace. Dalšími možnostmi jsou např. flash web, blog, on-line portfolio, interaktivní prezentace na CD, DVD aj. Tady ale opravdu záleží na tom, s jakými programy jsme schopní efektivně pracovat.

## **4.4 Obecné principy tvorby prezentačního portfolia**

Portfolio jako takové by mělo upoutat pozornost, být něčím zajímavé. Nemělo by být příliš složité a komplikované. Ten kdo jím bude listovat, by se v něm měl dobře orientovat a mít možnost přeskočit eventuálně nějaké stránky. Proto je dobré vytvořit skupiny, popř. podskupiny, vložit obsah nebo jakousi orientační mapu stránek. Jednoduchost se netýká jen formy, ale i obsahu a vizuální stránky. Do portfolia dáváme jen nezbytně nutné informace, které jsou srozumitelné a výstižné. Po vizuální stránce zachováváme určitou jednotu barevnosti, tvarů, stylů písma, vazby, materiálů. Pokud to ovšem není naším záměrem, ale i tak to musím mít nějaký smysl. Je zkrátka dobré si říci, co to portfolio má o mě vypovídat a podle toho vybrat práce a způsob prezentace.

Obsahem portfolia by měl být i životopis a v případě, kdy se ucházíme o zaměstnání, tak i průvodní dopis.

#### **4.5 Artfolio**

Artfolio<sup>1</sup> je aplikace přístupná po přihlášení přes jednotný přihlašovací systém Západočeské univerzity Orion WebAuth. Aplikace umožňuje studentům a vyučujícím Katedry výtvarné kultury, Fakulty pedagogické, sdílet společný prostor a komunikovat spolu ohledně odevzdávaných úkolů. Studenti do tohoto prostoru ukládají úkoly, které sem zadá vyučující v rámci svého předmětu. Aplikace artfolio je funkčně rozdělená na části Portfolio a Ateliér. Třetí možný odkaz je na Hodnocení. (viz Příloha 1) Přičemž v částech Portfolio a Ateliér (viz Příloha 1.1, 1.2) student sleduje zadané úkoly a aktuality v daném předmětu, ukládá své úkoly a může shlédnout nebo stáhnout si úkoly ostatních studentů. Každý, kdo je zapsán na daný předmět, pak může vidět nejen to, kdo úkol splnil, ale i jak byl úkol hodnocen vyučujícím a popřípadě napsat komentář k úkolům ostatních. Část Portfolio obsahuje záznamy reflektované tvorby, např. z předmětů: Kresba, Malba, Keramika, Grafický design, Receptivní činnosti v mediální výchově, Multimediální aplikace ve výuce atd. Zatímco část Portfolio obsahuje spíše reflektivně analytické texty, např. z předmětů: Galerijní pedagogika, Pedagogická praxe, Projektování a řízení výuky, Artefiletika, Zážitkové aktivity pro výtvarnou výchovu, atd. Poslední část, Hodnocení (viz Příloha 1.3) je individuální, každý tu vidí přehledně seznam všech svých úkolů a jejich hodnocení. [17]

Artfolio je kombinací dokumentačního a prezentačního portfolia. Vše závisí na tom, jaké úkoly sem vyučující vkládá. Někteří vyučující ho využívají k tomu, aby viděli jen výsledné práce studentů, což by odpovídalo prezentačnímu portfoliu. Jiní sem vkládají průběžné úkoly, kde je ve výsledku vidět určitý vývoj studenta v konkrétním předmětu, což odpovídá dokumentačnímu portfoliu. Tak jako tak poskytuje portfolio základ pro hodnocení a umožňuje porovnávat všem společné položky.

## **4.5.1 Plánované rozšíření aplikace a další možnosti artfolia**

V současnosti se pracuje na tom, aby bylo možné vygenerovat portfolio každého studenta do formátu HTML stránek, které by bylo přístupné i offline. Do úvah přichází i možnost generování těchto stránek do tisknutelné formy např. PDF.<sup>2</sup>

**.** 

<sup>1</sup> https://artfolio.kvk.zcu.cz

<sup>&</sup>lt;sup>2</sup> Tento segment je v aplikaci artfolio již připravený ke spuštění. Jelikož je ale ještě nefunkční, nemohu se

k tomu v textu konkrétně vyjádřit.

Takovéto portfolio by bylo spíše prezentační, ale kromě výsledků vybraných prací, procesů by obsahovalo též anotaci předmětu a úkolu. Volba daných prací (limitovaný určitým možným počtem) bude pravděpodobně závislá na rozhodnutí katedry, nikoli na jednotlivém učiteli. Měli by tak vzniknout změřitelná díla. Díla se určí např. podle povinných předmětů nebo jiných priorit.

Konečné portfolio by mohlo ve výsledku sloužit i jako podpora hodnocení u státních závěrečných zkoušek.

## **4.5.2 Artfolio vs. mé zpracování digitálního portfolia**

V tomto oddíle porovnávám aplikaci artfolio s mým zpracováním digitálního studijního portfolia. Také poukážu na prvky z mého portfolia, které by mohly být použitelné pro artfolio. Téma je vhodné k diskusi mezi pedagogy a těmi, jež zajišťují technický stav artfolia. Nejsem odborník přes internetové aplikace, a proto tu některé otázky jen nastíním proto, abych vyvolala předmětnou diskusi.

Prvním znatelným rozdílem mezi artfoliem a mým portfoliem je způsob dělení výstupů studenta. Zatímco já rozlišila své výstupy do triády - textové práce, výtvarné práce a projekty, v artfoliu rozdělují výstupy vyučující a to jen do dvou složek, teoretických (s případnou obrazovou přílohou) a praktických (s případnou reflektivní bilancí).

V obou verzích je grafické rozvržení plochy (neboli layout) odlišné. Plocha artfolia je řešena jako většina internetových stránek. Po levé straně a v horní liště je nabídka. (viz Příloha 1) Uživatel vidí strukturu stránek (tzv. informační architektura) i to, kde se momentálně nachází. Zatímco mé pojetí má blíže ke klasické prezentaci. (viz Příloha 2) Mojí snahou bylo ale přenést určité prvky informační architektury běžné webové stránky do mé prezentace. Zejména ona informační architektura a systém navigace.

Zatímco mé portfolio slouží především k prezentaci prací, v artfoliu zatím není možnost jednoduchého zhlédnutí prací (jde zatím především o prostor, který umožňuje ukládat a individuálně si prohlížet soubory a komunikovat mezi sebou). Možná by stálo za to mít možnost, po kliknutí na jedinou ikonu, podívat se buď na všechny práce studenta, nebo na tutéž práci ve zpracování všech studentů. To by pak pomohlo i pedagogům v hodnocení.

Narážím tu na hodnocení podle vztahové normy (sociálně vztahové hodnocení, individuálně vztahové hodnocení).

Koneckonců by mé portfolio mohlo, po náležitých úpravách, sloužit jako webová aplikace, šablona, do níž by studenti vkládali své informace do připraveného prostoru. Ovšem některé prvky z mé prezentace jsou čistě individuální a pro jiné nepoužitelné, např. má značka v úvodu prezentace nebo animace podpisu. Řešením by bylo, vložit vlastní znak nebo jen zajímavě typograficky pojmout své jméno. Uvědomuji si ale, že všechna portfolia by byla téměř totožná. Proto by mohli mít studenti možnost změnit alespoň částečně vizuální stránku, která by odlišila portfolio jednoho studenta od toho druhého. Volili by si např. své pozadí, font nebo by měli na výběr z knihovny motivů. Další otázkou je, zda by možnost vytvoření portfolia byla přístupná jen online nebo i offline. Jak už jsem se zmínila, nejsem odborník přes tvorbu internetových aplikací, a proto nevím do jaké míry by toto bylo řešitelné.

# **5. MOJE STUDIJNÍ PORTFOLIO**

Praktická část diplomové práce je zaměřená na zpracování mého studijního portfolia do podoby tištěné a digitální. Zvolila jsem si prezentační typ portfolia, který shrnuje mé výsledky práce po dobu studia na vysoké škole a zároveň může sloužit jako podpůrný materiál při pracovním pohovoru.

## **5.1 Příprava portfolia**

Ze všeho nejdříve je zapotřebí sesbírat veškerý materiál, který je za dobu studia vyprodukován. Ať jsou to texty seminárních prací, referátů, různých studií, výstupů z praxe nebo praktické věci z předmětů keramiky, kresby, malby, fotografie, grafiky a dalších. Jelikož bude výsledkem prezentační portfolio, je vhodné už v této fázi částečně eliminovat materiál. Dalším krokem je pak digitalizace všeho co digitální podobu ještě nemá. Tzn. přenést prostorové objekty a plošné objekty pomocí digitálního fotoaparátu nebo scanneru do počítače. Jak už jsem se výše zmínila, měla by výsledná kvalita a velikost být co nejvyšší, protože snížit kvalitu a velikost můžu vždy, ale naopak to jde hůře.

Protože jsem po dobu svého studia své práce průběžně digitalizovala a v počítači třídila podle semestrů a předmětů, nebyla tato část práce tolik náročná.

# **5.2 Výběr materiálů**

Volba materiálů je u ukázkového portfolia velmi důležitá. Vybírají se nejlepší a pouze dokončené práce, kterými se chceme prezentovat. Jelikož se v tomto případě jedná o portfolio studenta, budou obsažené práce z různých oblastí (z oblasti oboru pedagogiky, psychologie, dějin umění, grafiky atd.). Pokud by portfolio mělo sloužit např. k pracovnímu pohovoru, kde se ucházím o pozici grafika, byly by obsahem portfolia práce zasazeny do této oblasti a vynechány práce týkající se např. oboru pedagogiky.

Pro přehlednost a lepší orientaci je vhodné vybrané materiály roztřídit do skupin, popř. podskupin.

# **5.3 Zpracování a struktura portfolia**

Rozhodla jsem se vytvořit dvě portfolia shodná obsahem, ale rozdílná formou zpracování. Jedním je portfolio digitální, které funguje jako interaktivní prezentace. A druhé zpracování jsem pojala jako autorskou knihu, tzn., že se jedná o tištěné portfolio. Oběma těmto typům se věnuji dále v samostatných kapitolách.

Analyzovala jsem vybrané školní práce a rozhodla jsem se rozčlenit portfolio do skupin a podskupin. Jednou ze tří skupin je Textová část s podskupinami Výtvarná teorie, Pedagogika a Psychologie. Sem samozřejmě řadím, podle oborů, různé seminární práce, průzkumy, referáty. Druhou skupinou jsou Výtvarné práce s podskupinami Digitální fotografie, Počítačová grafika a Praktické práce. Sem jsem zařadila, podle druhu práce, animaci, malbu, keramiku, ilustraci atd. Poslední skupinou jsou Projekty s podskupinami Bakalářská práce, Pedagogická praxe, Galerijní animace a Výtvarný artefakt. Jedná se o skupinu, která nezapadá do předchozích dvou. Většinou je součástí daného úkolu jak text, tak nějaký výtvarný artefakt nebo jiná akce (galerijní animace nebo pedagogická praxe).

# **6. DIGITÁLNÍ PORTFOLIO**

Protože v dnešní době stále více komunikujeme v prostředí Web 2.0 a tzv. on-line, je portfolio v digitální podobě aktuálnější. Webový prostor je plný informací, které tam může kdokoli vložit, aniž by musel nutně ovládat HTML. To vše nahrává i digitálnímu portfoliu, které snadno, rychle a levně "přeneseme" k potenciálnímu zaměstnavateli nebo jinému hodnotiteli skrze např. flashový web, dynamické aplikace, blog, PDF formát (poslaný např. elektronickou poštou nebo skrze službu on-line úschovny), prezentaci aj. *Existují ale též specializované nástroje přímo vyvinuté pro správu e-portfolií. Kromě celé řady komerčních zahraničních řešení jsou k dispozici i verze open source - například Open Source Portfolio, ePEARL či Mahara.* [8]

## **6.1 Výhody digitálního portfolia**

K výhodám patří finanční nenáročnost a možnost snadného pořízení mnoha kopií. Dalším plus je schopnost dodatečné úpravy nebo doplnění portfolia, popř. snadná změna vizuální podoby. S takovou možností je ale třeba počítat už při vytváření digitálního portfolia. Co se týče prezentace, je tu větší variabilita než u tištěného portfolia a lepší přístupnost ke čtenáři. Digitální portfolio lze uložit v internetových úschovnách, přenášet na CD či jiných nosičích nebo být neustále on-line, např. portfolio ve formě blogu, flashové animace na webu apod., a proto ho může vidět více lidí najednou a v jakýkoli čas.

#### **6.2 Nevýhody digitálního portfolia**

I digitální portfolio má své nevýhody. V první řadě je to nutnost použití PC, notebooku nebo jiného prostředku, který musí mít v mnoha případech přístup na internet. I když v dnešní době to není četná překážka. Problém nastane i tehdy, chceme-li poslat např. PDF portfolio přes elektronickou poštu, poněvadž s největší pravděpodobností bude soubor příliš veliký. Řešením je ale uložení portfolia na webovém úložišti.

## **6.3 Moje digitální portfolio**

Na začátku jsem si položila otázku jak, jak toto digitální pojetí uchopit, jaký nástroj bude nejlepší? Udělat dynamické portfolio jako webovou stránku nebo jen statický dokument formátu PDF? Oběma zmíněným kritériím (dynamické pojetí i statický formát) vyhovuje

program Microsoft Office PowerPoint (dále jen PowerPoint), jenž je nástrojem pro tvorbu prezentací. Jeho nástroje umožňují kreativně i interaktivně zpracovat prezentaci, kterou mohu uložit jako statický dokument, např. PDF nebo vybrat z dalších možností výstupů. Navíc jde o snadno uchopitelný a dosažitelný program. Nechci vytvářet prezentaci, která doplňuje nebo ilustruje verbální projev. Moje prezentace (resp. portfolio) by měla informovat sama o sobě a nechat uživatele rozhodovat se o tom, jaký obsah chce zhlédnout. Podobně jako je tomu na běžné internetové stránce. Interaktivní prostředí tu obstarávají funkční ikony. Je ale třeba, zamyslet se i nad jejich množství, poněvadž méně je někdy více a přehršel možností, skoků ze stránky na stránku, může uživatele zmást.

Na počátku celé práce bylo zapotřebí uvědomit si, co všechno chci ukázat a co je nezbytné ukázat. Tzn., mám vybrané školní práce a životopis. Následně jsem musela vyřešit jakousi architekturu prezentace a až poté vymyslet grafické řešení a celkový vizuální styl. Výsledný vizuální styl není vytvořen hned napoprvé. V průběhu práce jsem vždy hledala různé varianty (od změny celého prvku, po drobné nuance tvaru, barvy, velikosti apod.), aby byl výsledek co nejlepší.

#### **6.3.1 Struktura prezentace**

Celá prezentace začíná stránkou, kde proběhne krátká animace mé značky spolu se jménem. (viz Příloha 2.1) Po postupném zmizení se objeví série tří stran obsahující strukturovaný životopis neboli Curriculum Vitae. (viz Příloha 2.2) Nechybí tu ani má fotografie, která rozbije jakousi anonymitu. Poté už následuje rozcestník (viz Příloha 2.3), kde se uživatel sám rozhodne, jakou část chce zhlédnout. Má na výběr ze tří aktivních tlačítek - Textová část, Výtvarné práce, Projekty. Aby ale věděl, že zde je nutná jeho aktivita, jednotlivá tlačítka tu dvakrát probliknou. Po kliknutí na jedno z tlačítek se dostane na další rozcestník, kde už ale vidí rozdělení dané skupiny do podskupin a seznam prací. (viz Příloha 2.4). Názvy jednotlivých prací jsou zároveň aktivními tlačítky, která odkazují na stránku s danou prací.

Stránka zobrazující již konkrétní textovou práci obsahuje název práce, stručný obsah díla a krátkou citaci. (viz Příloha 2.5) Na to, že se jedná o citaci, poukazuje grafický symbol (.....<sup>o</sup>). Stránky, které ukazují výtvarné dílo, obsahují mimo něj nebo jeho fotografické dokumentace, také název díla. Některá výtvarná díla jsou součástí série, v tom případě jsou vedle hlavního obrázku vloženy miniatury ostatních obrazů (nebo hesel) ze série. (viz Příloha 2.6) Tyto miniatury jsou aktivními tlačítky a po kliknutí se jejich velikost zvětší.

Součástí každé textové práce, výtvarné práce i projektu jsou funkční tlačítka (viz Příloha 2.7). První dvě tlačítka (v pravém dolním rohu) umožňují posunout se o stránku vpřed a za. Třetí ikona, symbolizující list papíru, odkazuje na originál dílo nebo jeho fotodokumentaci (ve formátech PDF, JPEG, AVI). Uživatel si může tedy daný soubor stáhnout nebo vytisknout. Čtvrtou ikonou je malé "i", které všeobecně odkazuje na nějakou informaci. (viz Příloha 2.8) Tady tomu není jinak, po kliknutí se uživatel dostane na stránku s dalšími informacemi o díle, které nemusí být při běžném prohlížení portfolia viditelné. Danými údaji jsou vedle názvu práce, předmět, obor, ročník, rok, autor nebo více autorů, popř. počet stran a odborné vedení práce. Zpět se uživatel dostane opět pomocí tlačítka. Pátým tlačítkem je stylizovaný domeček, po jehož aktivaci se uživatel vrátí na rozcestník (viz Příloha 2.3). V neposlední řadě je v pravém horním rohu vyobrazena miniatura rozcestníku, která je stejně aktivní jako jeho prvotní podoba. V této oblasti se nachází i informace o tom, v jaké podskupině se momentálně uživatel nachází. Na závěr tohoto odstavce je nutno říci, že uživatel nemusí nutně používat mnou vytvořená tlačítka (kromě stránky rozcestníku, kde to nutné je). Celou prezentaci si může prohlédnout i tím, že bude používat klávesy na klávesnici (mezerník, enter nebo šipky). V tomto případě jdou stránky za sebou, ale uživatel neuvidí informace o díle ani jeho případné varianty.

Závěr prezentace obsahuje kontaktní údaje (telefonní číslo, emailová adresa) a můj animovaný vlastnoruční podpis. Prezentaci uzavírá opět krátká animace mé značky. Poté má uživatel ještě možnost stáhnout si celou prezentaci, resp. portfolio ve formátu PDF a popř. si ho vytisknout. Tato PDF prezentace je vygenerována z PowerPointové prezentace, která je ale částečně upravená. Jsou odstraněny tlačítka (vpřed, za, stáhnutí díla, informace a domů), stránky s informacemi a další ne zcela nutné stránky. Naopak je přidán obsah a číslování stran.

## **6.3.2 Vizuální stránka prezentace**

Po vizuální stránce jsem víceméně vycházela z tvarů mé značky. (viz Příloha 2.1) Chtěla jsem, aby se tyto tvary, linie nějakým způsobem projevily i v jiných částech prezentace. Nejdříve jsem vytvořila typografii pro slovo "portfolio" (viz Příloha 2.1). Hlavním prvkem je písmeno "O", jehož tvar je odvozen z písmene "G" v mé značce. Konstrukce ostatních písmen je zas odvozena z písmene "K". Využila jsem toho, že se ve slovu "portfolio" nachází třikrát písmeno "O" a každému z nich jsem přiřadila barvu a jednu ze tří oblastí výstupů (textové práce, výtvarné práce, projekty). Jednotlivé barvy jsou výrazné a zastupují danou oblast. Poté jsem slovo "portfolio" rozdělila tak, aby se všechna tři "O" soustředila na vertikální osu. Celkový dojem je výraznější a harmoničtější.

Tvar, který ve slovu "portfolio" zastupuje písmeno "O", se prolíná v celé prezentaci. Jsou z něj totiž tvořeny i tři obrazy v pozadí stránek. Ve dvou případech se jedná o propojení fotografie a daného znaku (viz Příloha 2.3, 2.5), vytvořené v součinnosti grafických programů Adobe Illustrator a Adobe Photoshop. Vybrala jsem fotografie, které jsou součástí mého školního portfolia a takové, které disponují zajímavým tvaroslovím. V Adobe Photoshop je upravena jejich barevnost, světlo a stín a kontrast. V jednom případě není pozadí založeno na fotografii, ale ze znaku je tvořená lineární dynamická kompozice. (viz Příloha 2.2) Toto pozadí doplňuje stránky obsahující strukturovaný životopis. Zatímco předchozí dvě pozadí doplňují buď stránky rozcestníků, nebo jednotlivé práce.

U textových prací se navíc objevuje výše zmíněný symbol "...". Odkazuje na citovaný text. Tento grafický symbol má prosté vysvětlení. Uvozovky značí citaci a tři tečky značí nějaký text.

Aby prezentace působila jednotným dojmem, použila jsem kromě jednotného grafického stylu i jedinou sadu písma, neboli font, Calibri. Zvolila jsem písmo bezpatkové, které je tvarově méně výrazné, protože v opačném případě by písmo přehlušilo grafické pojetí stránek. Tam, kde chci text zvýraznit nebo potlačit, použiji jinou velikost, sílu písma nebo barevnost. Rozložení všech prvků na stránkách je výsledkem mého výtvarného cítění a nemá nějaký hlubší význam.

Ani využití krátkých animací (textu, obrazu) není bez rozmyslu. Jejich umístěním se do prezentace dostane i nějaký děj, narativ. Animace mé značky na začátku a na konci symbolizuje začátek a konec prezentace mé práce. Na začátku se rozetmívá a přichází zleva a na konci zmizí a odchází doprava. Animace mého podpisu působí určitě lépe a osobněji než jméno napsané fontem Calibri.

# **7. TIŠTĚNÉ PORTFOLIO**

Podle mého názoru je tištěné portfolio osobnější než jeho digitální verze. Kvůli tomu, že je mnohdy složité vytvořit jeho kopii, a tak musíme ten svůj originál doprovázet a navazovat tak osobní kontakt s tím, jemuž svou práci prezentujeme. Mimo to se vněm může více či méně odrážet naše zaujetí i kvalita ruční práce. Zaujetí a ruční zpracování se projevuje více na portfoliích, která jsou pojednána jako autorská kniha. Pokud je výsledná podoba portfolia např. v kroužkové vazbě nebo v deskách (z volně vložených listů), mělo by naše zaujetí vyplynout z grafického řešení. Nesmíme opominout ani obal, materiál a techniku zpracování, která by měla odrážet obsah portfolia.

## **7.1 Výhody tištěného portfolia**

Jak už jsem se výše zmínila, spatřuji v tištěné verzi portfolia především dvě výhody. První výhodou je originalita. Je totiž náročnější vytvořit dvě totožná díla (pokud budeme mluvit o portfoliu, které je nějak kreativně pojaté, nikoliv běžně tištěné a svázané např. kroužkovou vazbou, které se dá poměrně snadno rozmnožit). Výsledkem je pak hodnotné umělecké dílo. Další výhodu spatřuji v osobním kontaktu, ke kterému dochází při předvádění portfolia např. při pracovním pohovoru. Při přijímacích zkouškách dochází k osobnímu kontaktu většinou a po prvotním zhlédnutí obsahu hodnotitelem a následnému výběru vhodných kandidátů. Nicméně při osobním kontaktu vstupují do hry další prvky, které ovlivňují úspěch či neúspěch.

## **7.2 Nevýhody tištěného portfolia**

K nevýhodám bych zařadila fakt, že vytištěné portfolio není tak variabilní jako digitální. Pokud bychom chtěli uchovat nějakou variabilitu, možnost doplnění, musíme na to myslet již při přípravě. Další nevýhodou je prostorová náročnost. I když tato nevýhoda se projevuje spíše ve školním prostředí, kde se na jednom místě soustřeďuje více podobně obsáhlých prací. Pokud jde o jednotlivce, není ta prostorová náročnost tak markantní. Na rozdíl od digitálního zpracování bývá toto časově a finančně náročnější. Pokud ale chceme zapůsobit, vyplatí se to.

#### **7.3 Moje tištěné portfolio**

Já jsem své tištěné portfolio uchopila jako autorskou knihu. U autorské knihy si tvůrce může dovolit téměř vše. Dají se tu uplatnit různé přístupy a techniky, klasické i moderní až inovativní. U mého portfolia bych chtěla docílit toho, že se bude čtenáři při listování knihy dostávat nečekaným zážitkům. Považuju se za kreativního člověka, a proto jsem na kroužkovou vazbu ani nepomyslela. I řešení obsahu jsem chtěla pojmout kreativně, nechávala jsem se inspirovat různými věcmi (od dětských knížek, leporela, skládačky po výtvarná díla).

Jelikož mé doposud nasbírané a reprezentovatelné artefakty jsou rozdílných materiálů, velikostí, forem apod. mohu si dovolit tuto rozlišnost uplatnit i v tvorbě, zejména při volbě materiálů, formy a zpracování. Ale i rozlišnost musí mít nějaký smysl a řád.

#### **7.3.1 Struktura tištěného portfolia**

Při konstrukci tištěného portfolia respektuji uspořádání, resp. rozdělení prací z digitálního portfolia (včetně přiřazené barevnosti). Uvažovala jsem nad tím jak vybrané materiály uspořádat, jak vložit strukturovaný životopis a CD nosič, na kterém jsou veškeré práce v plném rozsahu (důležité je to především u textových prací nebo animace). Jednou z možností bylo svázat všechny prvky do jedné knihy. Tzn., že by byly pohromadě, v kapitolách, textové práce, výtvarné práce i projekty. Co když bych ale chtěla ukázat jen některou část? Rozhodla jsem se proto vytvořit tři samostatné knihy, složky, které budou sjednocovat jedny desky. (viz Příloha 3.1, 3.2)

Uživatel nejdříve uvidí desky s nápisem "portfolio". (viz Příloha 3.1) Když desky rozevře, podobně jako knihu, uvidí v levé části knihu s praktickými pracemi. V pravé části vidí nejprve CD, ale pak zjistí, že po jeho zvednutí vidí i strukturovaný životopis. Pokud vezme a otevře tuto stranu desek směrem doprava, objeví tu ve střední části několik desek s projekty a v pravé části knihu s textovými pracemi. Toto rozložení desek se vyvinulo z původního plánu, kde jsem chtěla vytvořit desky na principu leporela. Konečné řešení ale umožňuje lepší přehlednost a skladnost. (viz Příloha 3.2, 3.3, 3.4)

#### **7.3.2 Konstrukce a materiál tištěného portfolia**

Základem desek je pět dílů (tři základní desky a dvě hrany) papírové lepenky o tloušťce 2 mm. Na jedné z desek jsou vyřezány tři otvory, které budou součástí názvu "portfolio". Bylo nutné si v této fázi práce celý nápis rozvrhnout. Ze strany, která bude tou vnitřní, se přes vytvořené otvory přilepily tři pruhy barevných papírů. Barevnost a uspořádání barev vychází z mého digitálního portfolia. Následovalo slepení všech částí dohromady a potažení. Jako potahový materiál jsem se rozhodla použít dnes již málo frekventovaný krepový papír. Práce s krepovým papírem, a obzvláště s potřebou přilepit jej, je náročná a vyžaduje velmi opatrnou manipulaci. Výsledný efekt a vzniklá struktura povrchu stojí ovšem za to. Důležité je si při práci uvědomit, jakým směrem jde struktura papíru a tu respektovat v celé práci.

Základním materiálem trojrozměrného nápisu "portfolio", resp. písmen "P, R, T, F, L, I", je deska z pěnového polyethylénu, který se běžně používá jako např. ochranný materiál odolný proti nárazům při přepravě křehkého zboží. Z polyethylénu vyřezaná písmena jsou taktéž polepena krepovým papírem, aby splynula s pozadím. Při polepování je opět důležité respektovat směr struktury.

Dalším použitým materiálem je šedý potahový papír ARTELIBRIS (dále jen potahový papír) gramáže 120 g/m<sup>2</sup>. Tento papír v různých modifikacích používám u všech tří složek portfolia, tzn. u složky s výtvarnými pracemi, projekty a textovými pracemi. Je to materiál, se kterým se výborně pracuje.

Složka (kniha) s výtvarnými pracemi (viz Příloha 3.5) má rozměr 250 x 180 mm, měkkou obálku z potahového papíru a ručně vázanou vazbu. Jednotlivé listy knihy jsou vytvořeny v programu Adobe Illustrator (variantou je program Adobe InDesign) a jednostranně vytištěny na běžný papír gramáže 90  $g/m^2$ . Již v návrhu bylo nutné počítat s volným prostorem, v levé části, pro pozdější svázání. Mimo tohoto běžného papíru se tu uplatňuje i pauzovací papír, na němž je vytištěna grafika. Papír ale není jediným použitým materiálem, netradičně jsem do vazby zařadila džínovinu a klasické bavlnky určené k vyšívání. Pro větší efektivitu je v knize aplikováno několik výseků. Výseky jsou malých rozměrů, a proto byly pečlivě vyřezány ostrým skalpelem s vhodným tvarem čepelky. Všechny listy byly nakonec oříznuty do daných rozměrů a správně seřazeny do bloku. Již zmíněná bavlnka (zde v růžové barvě, která zastupuje výtvarné práce) drží pohromadě celou knihu. Otvory nutné k sešití jsou vytvořeny vrtačkou s menším průměrem vrtáku.

Oddíl s projekty (viz Příloha 3.11) jsem koncipovala poněkud odlišně. Jednotlivé projekty jsou jednoduše uloženy v deskách o rozměrech o něco málo větších než je formát A4. Desky jsou opět z potahového materiálu. Obsah desek, tzn. jednotlivé projekty (listy), jsou jednostranně či oboustranně vytištěny na běžný papír gramáže 90 g/m<sup>2</sup> a formátu A4. Návrhy tisku jsou zpracovány v programu Microsoft Word. Na zavřených deskách, u popisu, se objevuje v malé míře barevný prvek (žlutý, žlutá zastupuje projekty).

Složka (kniha) s textovými pracemi, neboli textová část (viz Příloha 3.13) má rozměr 254 x 182 mm, tvrdou knižní obálku z potahového papíru a lepenky a ručně vázanou vazbu. Jednotlivé listy knihy jsou vytvořeny v programu Adobe Illustrator a jednostranně vytištěny na běžný papír gramáže 90  $g/m^2$ . Tvrdý knižní přebal je vytvořen celkem ze čtyř kusů lepenky o tloušťce 1,5 mm, které jsou po správném slepení potaženy potahovým papírem. Na jednu část potahového papíru bylo před samotným nalepením nezbytné vytisknout text.

Jak kniha s výtvarnými pracemi, tak kniha s textovými pracemi je k deskám připevněna pomocí černého suchého zipu. (viz Příloha 3.15) Ten má za úkol přidržet knihy na správném místě a neumožnit jim vypadnout z desek. Projekty drží v deskách díky "zábraně" z lepenky.

Předposlední částí, kterou jsem se ještě nezabývala, je část portfolia s umístěním životopisu a obalu na CD nosič. (viz Příloha 3.4) Životopis je vytištěn na běžný papír gramáže 90  $g/m^2$  a jednoduše přilepen na plochu desky. K horní linii formátu je přilepeno pouzdro pro CD. Pouzdro je skládané z pauzovacího papíru. A protože spojení okrajů lepidlem by bylo na první pohled patrné a nežádoucí, použila jsem pro spojení duté nýtovací knoflíky. Samozřejmě za pomocí děrovacích a nýtovacích kleští.

Nýtovací knoflíky se opakují i na obalu k portfoliu. (viz Příloha 3.16) Obal je koncipován jako taška, do níž se portfolio uloží a jednoduše přenese nebo uloží. Tvar tašky je obdélný, se zaoblenými rohy a rozměrech 515 x 405 mm. Aby bylo vidět, co se v tašce nachází, je tvořená z jednoho kusu pevné, ale ohebné plastová fólie s vyřezanými uchy pro uchopení. Boční strany jsou spojeny zmíněnými nýtovacími knoflíky.

Portfolio má v rozloženém stavu 955 x 230 mm a ve složeném stavu 300 x 230 x 45 mm.

## **7.3.3 Výtvarný záměr a zpracování tištěného portfolia**

Po vizuální stránce jsem se snažila o zajímavé, ale přesto jednoduché řešení jak z pohledu celku, tak z pohledu jednotlivých částí. Usilovala jsem o to, aby má práce vypovídala něco i o mé osobnosti a aby byla ukázkou a inspirací pro druhé.

Protože je mé digitální portfolio součástí tištěného (na přiloženém CD), přišlo mi za vhodné zopakovat některé výtvarné prvky, popř. je přizpůsobit tištěné verzi. Při prvním pohledu na zavřené portfolio zaujme samotné zpracování nápisu. (viz Příloha 3.1) Zaujmutí na první pohled je vždy důležité. Kompozice, tvary zastupující písmeno "O" a barevnost jsou právě těmi převzatými prvky. Dvě různá zpracování písma odkazují vlastně na to, že v portfoliu se objevují různé obsahy. Struktura potahového materiálu zde jemně narušuje jakousi jednoduchost celkového tvaru. Černá barva zas pozdvihuje barevnost.

Po otevření portfolia se dostaneme k vloženému CD a pod ním ukrytým životopisem. (viz Příloha 3.4) Vložení CD bylo velkým oříškem. V původním plánu mělo mít svůj prostor na zadní straně portfolia. Došla jsem ale k závěru, že by to nebylo příliš vhodné ze dvou důvodů. Za prvé by málokdo otočil celé portfolio, pokud by nevěděl, že se tam ještě něco skrývá. Za druhé si myslím, že zadní strana by měla být čistá, aby zavřené portfolio působilo esteticky dobře. Obalem CD, který slouží zároveň jako krycí list životopisu, je průsvitný papír s nýtovacími knoflíky, jenž opakuje vzhled tašky na portfolio. (viz Příloha 3.16) Potisk CD i grafické zpracování je v souladu s designem práce. Ke skrytí životopisu jsem dospěla proto, že bez něj to působilo trochu tvrdě a nechtěla jsem hned nutit uživatele něco číst. Domnívám se, že tím i zároveň podporuju jakousi zvědavost dotyčného.

Nyní se dostávám k samotným složkám portfolia. V mém případě zpracování portfolia se nepředpokládá, že by mohlo být v budoucnu doplněno o další obsah. I přesto jsem se chtěla tímto problémem zabývat a vymyslet způsob, který by to umožňoval. Ve dvou případech (textová a výtvarná část) je vazba sice vázaná, ale jde snadno rozebrat, obsah dodat a zpět sešít. Část projekty je co do množení obsahu nejsnadnější, stačí vložit papír nebo další celá složka.

Všechny tři složky vizuálně sjednocuje kromě shodného obalového materiálu i typografie hlavních nápisů - typ písma (font Bolt Bold BT), velikost a umístění v ploše. Zpracování typografie je pak odlišné, čímž poukazuju na odlišnost a zároveň jednotu všech složek. Převládajícími barvami portfolia jsou bílá, černá a šedá a takové jsou i ony nápisy.

Obalovým materiálem složek je šedý strukturovaný papír, který na černém pozadí upoutá pozornost a hmatový dojem je také příjemný. Knihy s výtvarnými pracemi, textovými pracemi i složky s projekty, disponují barevným detailem, který je spojuje se třemi barevnými tvary na titulu desek. (viz Příloha 3.1, 3.2, 3.5, 3.11, 3.13)

## **7.3.3.1 Výtvarné práce**

Kniha s výtvarnými pracemi je rozmanitá jak obsahem, tak designem. Měkká obálka mi přišla vzhledem k obsahu nejvhodnější a umožnila mi zajímavě a efektivně pojmout typografii. Písmo tvořené prořezem. (viz Příloha 3.5)

Pro přehlednost nechybí v úvodu knihy obsah. (viz Příloha 3.6) Grafický design jednotlivých stran (layout) je stylově jednoduchý a u všech stránek totožný. (viz Příloha 3.7) List s reprodukcí práce doplňuje samozřejmě její název, forma zpracování a rok, plus v pravé části je napsaná oblast tvorby, do které patří.

Každému listu s reprodukcí předchází zajímavě pojatá stránka (dále jen předstránka), která má více či méně společného s daným typem práce. Dílům typu malba, kresba, fotografie předchází stránka s vyřezanými okénky. (viz Příloha 3.9) Čtenář, který knihou listuje, vidí tedy nejdříve několik dílčích částí obrazu a může rozvinout svou fantazii a v mysli si daný obraz dotvořit. Když tuto stránku s výřezy otočí, uvidí celý obraz. Malba, kresba i fotografie totiž obsahují mnoho obrazů v obrazu, zajímavých detailů a tímto jsem na to chtěla upozornit. Inspirací mi byla i výstava Ludmily Padrtové, která pomocí vyřezaných okének hledala své kresby.

V knize se objevují i dvě trojrozměrné předstránky, které čtenáři napovídají, že následuje reprodukce díla z oblasti prostorové tvorby. V mém případě se jedná o předměty z oboru keramiky. V obou případech jsem vyřezala stylizovaný tvar daného předmětu. (viz Příloha 3.10)

Najde se tu i další dílo z oblasti prostorové tvorby, konkrétně z textilní tvorby. Ale tady by stylizovaný tvar nebyl tak efektivní a tak jsem našla jiný a způsob úpravy předstránky. V podstatě je to jednoduché vložení látky, která je v totožném formátu jako ostatní stránky. (viz Příloha 3.10) Podařilo se mi dokonce najít látku totožnou s látkou, ze které je dané dílo ušité, i když to není na první pohled patrné. Čtenář je tedy překvapen netradičním materiálem použitým v knize a může předpokládat, co následuje. Navíc hmatové vnímání tu pomáhá lepší představivosti o díle (pokud by čtenář věděl, že jsou látky totožné, bylo by to efektivnější).

Posledním druhem předstránky je pauzovací papír s potiskem. (viz Příloha 3.10) Styl potisku je totožný s pozadím na životopise a pozadím v digitálním portfoliu. Pauzovací papír je před stránkami zobrazujícími počítačovou grafiku. Myslím si grafika vytištěná na průsvitném papíře působí zajímavěji než na klasickém bílém papíře. Navíc částečně ukazuje, co následuje, tak jak je to u ostatních předstránkách.

Kniha není tvořená jen z listů jedné velikosti. Některá obsažená díla jsou součástí série. Řešila jsem proto, jak vložit více obrazů, aby byl zachován styl řazení prvků na ploše. Ve dvou případech jsem využila většího formátu papíru, jenž je složen do požadované velikosti. Dalším způsobem, jak ukázat více obrazů, je sešít je zvlášť. Reprodukce obrazů jsou menšího formátu a umístěny u daného díla v levé části. Čtenář nejdříve vidí prázdný pruh papíru, ale po otočení zhlédne další obrazy z cyklu. (viz Příloha 3.7)

Další překážkou bylo vložení reprodukce animace. Zatímco do digitální verze portfolia jsem mohla vložit veškeré práce, u tištěné verze jsem řešila především otázku, jak sem vložit, ukázat animaci (popř. audio, video a další podobné soubory). Jednou z možností by bylo vložit vhodný zástupný obraz a dál odkázat na přílohu v podobě CD, DVD, kde by byl uložen celý soubor. Zástupný obraz ale nedostatečně vypovídá o charakteru, struktuře, kvalitách narativního vizuálního díla. Proto může být další možností vložit sem celou řadu okének, tak jak jdou za sebou. Čím více okének, tím je lepší dojem spojitosti. Otázkou ale je, jak to ve výsledku vypadá a zda to ještě vizuálně přitahuje. Stále tu ale mluvím o převedení dynamického děje ve statický. Abych se co nejlépe přiblížila principu animace, napadlo mě využít tzv. flipbook. (viz Příloha 3.8) Jedná se o jednoduchou kreslenou animaci v papírovém bločku. V mém případě není animace kreslená, nýbrž tvořená fotografickými obrazy (fázemi) z celé scény. Tím se vlastně i vracím k tomu, jak původní animace vlastně vznikla. Je totiž tvořená technikou stop motion.

# **7.3.3.2 Projekty**

Jak už jsem se výše zmínila, skládají se projekty většinou z textu a obrazové přílohy. Nevhodnějším skloubením obou elementů mi přišlo vytvoření složek. (viz Příloha 3.11) Složky splňují i nepsaný požadavek snadného doplňování obsahu. Tvar samotných desek není nijak zvláštní. Některé rohy jsem zaoblila, abych docílila nejen subtilnějšího dojmu, ale zamezila větší míře opotřebování ostrých roků. Grafická stránka listů s texty je opět v jednoduchém duchu. (viz Příloha 3.12) Textová část obsahuje název práce, krátký odstavec shrnující záměr práce, grafický symbol ("...") odkazující na citaci (tentýž symbol v digitálním portfoliu) a vybraný text z dané práce. I když citace tu není použita v pravém slova smyslu. Musela jsem totiž nepatrně text upravit podle potřeby. Protože se jedná o poměrně dlouhý text, rozdělila jsem jej do dvou sloupců zarovnaných vlevo. Text se tak čte snáze. Z hlediska vizuální přitažlivosti se toto zarovnání zdá poutavější než zarovnání do bloku. Odstavec, nad grafickým symbolem, je sice zarovnán do bloku, ale v tomto případě je text kratší a jasně viditelné strany textu vymezují zarovnání celé stránky. Veškerý text je koncipován na jednu stranu formátu A4.

Obrazové přílohy jsou rovněž na formátu A4, vždy zarovnané čtyři obrazy na jednom listu (popř. méně). Nezdálo se mi vhodné v tomto případě vymýšlet jiný způsob zpracování. V úvahu akorát přišlo, vložit do desek reprodukce obrazů samostatně, se zachováním stejné velikosti. V realizované formě to ovšem působí celistvě.

Výše vyjmenované uspořádání platí u všech složek kromě složky s pedagogickou praxí. Texty, které vypovídají o mé praxi, obsahují nezbytné informace, jako jsou např. název školy, předmětu, téma hodiny a tematického celku, očekávané výstupy, obsah učiva, klíčové kompetence, metody výuky aj. Tento text je členěn do sloupců a odstavců tak, aby byl opět vizuálně přitažlivý. Tentokrát se objevuje text i na druhé straně listu. V textu zmiňuji svou stručnou přípravu hodiny, její očekávaný průběh.

Všechny složky se zasouvají za pevnou hranu, na níž je nápis "projekty" tvořený jednotlivými vyřezanými znaky.

#### **7.3.3.3 Textová část**

Kniha s textovými pracemi je vzhledem k obsahu koncipována co do formy a výtvarného pojetí umírněněji než kniha s výtvarnými pracemi. Abych se přiblížila klasické vazbě knihy, použila jsem tvrdou obálku s černě vytištěným názvem knihy. (viz Příloha 3.13)

Pro přehlednost tu opět nechybí v úvodu knihy obsah. V celé knize zachovávám jednoduchý grafický design, který se opakuje na všech listech. Obsah stránek je totožný s obsahem textových prací v mém digitálním portfoliu. Tzn. název práce, stručný obsah práce, krátká citace a grafický symbol na ní odkazující, plus v pravé části název oblasti, do níž text spadá. Rozložení textu v ploše a jeho zarovnání je výsledkem mého výtvarného cítění. (viz Příloha 3.14)

Po vytvoření celého tištěného portfolia, jsem se zamyslela nad tím, jak budu portfolio přenášet. V ruce nebo obyčejné tašce? Napadlo mě vyrobit obal na portfolio, který by ho chránil před poškozením a součastně sloužil jako taška. (viz Příloha 3.16) Nechtěla jsem ale portfolio tak úplně schovat. Našla jsem materiál, jenž splňuje požadavky ochranného materiálu. Zároveň je průsvitný, a proto je obsah tašky částečně odkrytý. Design tašky je co nejjednodušší a koresponduje s designem portfolia.

# **8. MÉ PORTFOLIO JAKO VZOR PRO PORTFOLIO STUDENTA KVK**

Záměrem mé práce bylo vytvořit studijní portfolio, od kterého by se mohla odvíjet i portfolia dalších studentů. Jelikož povaha sesbíraných materiálů po dobu studia bude téměř totožná, mohou brát studenti mé portfolio jako vzor. Jak v tištěné verzi portfolia, tak v té digitální se nacházejí části, jejž mohou studenti "zkopírovat". Objevují se tu ale i prvky, které jsou individuální, a dá se říci, že odlišují jedno portfolio od druhého.

Digitální verze portfolia vytvořená v PowerPointu umožňuje velmi snadnou výměnu obsahu (informací) a může tedy sloužit jako předvyplněná předloha. Zatímco tištěné portfolio slouží spíše jako vizuální vzor, ukazuje, jak by mohlo být sestaveno, z jakého materiálu apod.

V následující části se teoreticky zabývám tím, jaké prvky obou portfolií jsou relativně konstantní (stálé, pevné) a jaké variabilní (individuální). Co tedy student může změnit a co nemusí (to ovšem závisí i na tom, jak usilovně se tím chce student zabývat). Budu zde předpokládat, že by dotyčný student neměnil strukturu celého portfolia nebo jeho částí. Nechci ani příliš opakovat výše zmíněné rozsáhlé informace. Spíše se zaměřím na body, které student může použít nebo naopak.

#### **8.1 Relativně konstantní prvky**

K hlavním prvkům, které by se mohly projevit u každého portfolia, je struktura třídění všech sebraných výstupů za dobu studia. Tzn. rozlišit textové práce, výtvarné práce a projekty. Student se může řídit také stavbou životopisu. Struktura portfolia i životopisu se týká jak tištěného, tak digitálního portfolia.

#### **8.1.1 Relativně konstantní prvky u digitálního portfolia**

V digitálním portfoliu považuji za stabilní stavbu prezentace. Tzn. na začátku je jméno autora s případnou jeho osobní značkou, navazují stránky životopisu s fotografií. Poté stránka, která uvede další řazení portfolia - ukáže jak se portfolio dělí (pokud se nějak dělí). Následuje samotný výčet vybraných prací a závěr, kde by měli být zopakovány kontaktní údaje.

Co se týče životopisu, je jeho struktura také zopakovatelná.

Stálá bude i maximální velikost obrazů a délka textů. Tzn. tam, kde se vyskytuje stručný obsah díla (u textových prací), je určitá spodní hranice, za kterou text nesmí přesahovat. Důvod je prostý, byl by mimo stránku a nikdo by ho neviděl. Na studentovi tudíž je, aby obsah své práce zformuloval do stručné podoby. Textové pole má pevně danou šířku, ale délka se odvíjí od velikosti obsahu. To samé platí u vložení citací. Velikost obrazů je také určená. U klasického formátu, vycházejícího z řady A, je nejdelší strana obrazu 11 cm. Ne vždy mají obrazy stejné proporce, potom je jejich velikost přiměřená vůči ostatním. Obrazy jsou vždy zarovnány podle levého horního rohu.

#### **8.1.2 Relativně konstantní prvky u tištěného portfolia**

Dá se říci, že stálé prvky u tištěného portfolia nejsou. Za stálé bychom mohli kromě struktury považovat např. to, že student bude využívat některé prvky, které použil u svého digitálního portfolia (za předpokladu, že ho vytvořil nebo vytvoří). Využije např. stejnou grafiku pozadí, stejné písmo, barevnost aj. Ve vztahu k mému tištěnému portfoliu může zachovat vazby knih, strukturu všech textových částí (od popisků po rozsáhlejší texty). Co by ovšem chybět nemělo, je životopis a CD s pracemi.

#### **8.2 Relativně variabilní prvky**

Variabilních prků je mnoho u obou druhů portfolia. I když u tištěné verze převládají. Pokud bude student ve svém zpracování portfolia aktivnější (nejen z výtvarného hlediska), bude těch variabilních prvků více.

#### **8.2.1 Relativně variabilní prvky u digitálního portfolia**

Jako relativně variabilní vidím u digitálního portfolia vzhled pozadí, druh písma, barevnost písma nebo grafických prvků, výtvarné zpracování rozcestníku. Co se týče druhu fontu, měl by být alespoň tvarově a stylově podobný. Samozřejmostí je individuální značka autora.

## **8.2.2 Relativně variabilní prvky u tištěného portfolia**

Variabilních prvků je u této verze zpracování portfolia mnoho. Variovat může student obal (u mé verze je to obal ve tvaru tašky), tvar, velikost a rozložení desek, vazbu knih, použitý materiál, rozměry jednotlivých částí, způsob vložení životopisu a obalu na CD, atd.

# **9. ZÁVĚR**

V závěru je nutno říci, že portfolio poskytne o jeho autorovi mnoho informací. Informace o jeho pokroku, úspěších i neúspěších, jeho kvalitách. I já jsem se o sobě, při třídění a výběru prací do portfolia, dozvěděla hodně, zpětně jsem pohlédla na svůj vývoj. Vidím a uvědomuji si, jak mě studium osobnostně i odborně pozvedlo. A jelikož se člověk neustále vyvíjí, i obsah jeho portfolia se zvětšuje, třídí, eliminuje, uspořádává.

Zatím na našem trhu neexistuje mnoho publikací zabývajících se tématem portfolií ve školách. To naštěstí nebrání tomu, aby se portfolio ve školách používalo, i když omezeně. Já jsem se snažila sesbírat informace o užívání portfolií v tomto prostředí, rozlišila jsem druhy portfolií a jejich charakteristiky. Tento teoretický základ jsem posléze uplatnila ve své práci, která byla zaměřena na tvorbu mého studijního portfolia jak v digitální, tak tištěné verzi. Výsledný produkt může být určitým návodem, inspirací pro tvorbu portfolia dalších studentů. Dalším uplatněním je jeho využitelnost při pracovním pohovoru.

Práce na obou portfoliích byla náročná, ale i poučná a inspirativní. U digitální verze jsem se naučila efektivně využívat nabídku programu PowerPoint. Řešila jsem problémy jak technické, např. správnou funkci hypertextových odkazů, animace jednotlivých prvků, tak obsahové a výtvarné, např. otázka množství textu, velikosti písma a obrázků. U tištěné verze portfolia se mi myslím povedlo propojit výtvarné vyjádření formy s obsahem. Společně s precizním zpracováním vytváří všechny části portfolia kompaktní celek, který působí dobrým dojmem.

#### **RESUME**

Until today, I met with the art portfolio as a student who makes it. However, in teaching practice, I looked at the portfolio from the perspective of the teacher. Therefore, this thesis will focus on the use of portfolios in the school environment. Teachers use the working, documentation and presentation type of portfolios to assess pupil's progress. Pupils themselves through it learn self-esteem and self-reflection. The text thus describes what should be the content of individual types of portfolios and what are the advantages and disadvantages. Another issue to deal with is the portfolio in relation to students of the Department of Art Culture. I gathered information about what material students accumulate during their studies and how it can be presented and stored. A related application artfolio allows you to store and evaluate students work. I also engaged in relations between applications artfolio and my digital portfolio. Both versions have common features and differences. I also consider to what extent students could use my digital portfolio, especially if it serves as an example. The last and main part of the thesis is implementation of my study portfolio in digital and paper form. When addressing the concept I use the lessons learned and implement the type of portfolio. The chosen school work is divided into three sections: art work, designs and text work. Each section has an additional three to four subfolders. Art works include the outputs of the subjects ceramics, painting, drawing, graphic, design, spatial creation, etc. Text works show the selected essays, research, reports, etc. projects include works that are both theoretical and practical, for example bachelor paper. The digital portfolio is considered as an interactive presentation. Printed portfolio is treated more like an author's book. Both versions have common elements to show the same content brought differently. When creating I always addressed the design first, then layout and then visuals. The work describes the approach, solution, choice of materials, designs and artistic intention. Finally, I return from my portfolio to the student of the Department of Art Culture. I find elements of my portfolio students could apply in their portfolio. Respectively some elements are more or less fixed, and some are individual and depend on artistic abilities of each student.

# **POUŽITÉ ZDROJE**

# **Literatura:**

- [1] AMBROSE, David HARRIS, Paul. *Grafický design: designové myšlení.* Přeložil Ivo Magera. 1. vyd. Brno: Computer Press, 2011. 192 s. ISBN 978-80-251-3245-6
- [2] AMBROSE, David HARRIS, Paul. *Grafický design: formát*. Přeložil Pavel Kočička. 1. vyd. Brno: Computer Press, 2011. 175 s. ISBN 978-80-251-2966-1
- [3] AMBROSE, David HARRIS, Paul. *Grafický design: tisk a dokončovací práce.* Přeložil Pavel Kočička. 1. vyd. Brno: Computer Press, 2011. 176 s. ISBN 978-80- 251-2968-5
- [4] AMBROSE, David HARRIS, Paul. *Grafický design: typografie.* Přeložil Pavel Kočička. 1. vyd. Brno: Computer Press, 2010. 175 s. ISBN 978-80-251-2967-8
- [5] KOLÁŘ, Zdeněk ŠIKULOVÁ, Renata. *Hodnocení žáků.* 2. doplněné vyd. Praha: Grada, 2009. 199 s. ISBN 978-80-247-2834-6
- [6] PECINOVSKÝ, Josef. *Microsoft PowerPoint 2007: hotová řešení*. 1. vyd. Brno: Computer Press, 2008. 240 s. ISBN 978-80- 251-2123-8
- [7] SLAVÍK, Jan. *Hodnocení v současné škole: východiska a nové metody pro praxi*. 1. vyd. Praha: Portál, 1999. 190 s. ISBN 80-7178-262-9

# **Elektronické zdroje:**

- [8] BRDIČKA, Bořivoj *Hodnocení výukových výsledků v digitálním světě.* [online]. 19. 05. 2008 [cit. 11. 06. 2012] URL<http://clanky.rvp.cz/clanek/s/Z/11793/HODNOCENI-VYUKOVYCH-VYSLEDKU-V-DIGITALNIM-SVETE.html/>
- [9] FELLNER, Dominik *Digitální portfolio: brána k informacím moderního učitele.* [online]. 25. 02. 2011 [cit. 11. 06. 2012] URL <http://clanky.rvp.cz/clanek/s/Z/10617/DIGITALNI-PORTFOLIO--- BRANA-K-INFORMACIM-MODERNIHO-UCITELE.html/ >
- [10] JANČAŘÍKOVÁ, Kateřina *Portfoliové hodnocení v domácím vzdělávání.* [online]. 30. 10. 2006 [cit. 26. 08. 2012] URL<http://clanky.rvp.cz/clanek/c/Z/969/portfoliove-hodnoceni-v-domacimvzdelavani.html/>
- [11] MOČIČKA, Jiří *Vojtěch Dvořák: Dobré portfolio nestačí.* [online]. 19. 02. 2009 [cit. 11. 06. 2012] URL <http://www.designportal.cz/rozhovory/vojtech-dvorakportfolio.html/>
- [12] STRAKOVÁ, Jana *- Typy portfolií a jejich využití ve výuce.* [online]. Kladno, 20. 02. 2008 [cit. 10. 03. 2012] URL<http://clanky.rvp.cz/wpcontent/upload/prilohy/9879/typy\_portfolii\_a\_jejich\_vyuziti\_\_\_ke\_stazeni.pdf>
- [13] ŠTEFFLOVÁ, Jaroslava *Portfolio učí poznat sebe sama.* [online]. Učitelské noviny, 2006, č. 19, [cit. 26. 08. 2012] URL<http://www.ucitelskenoviny.cz/?archiv&clanek=2652&PHPSESSID=8f819a d3035fe727e 0c74ff3cb8bc6f7>
- [14] *Osobní portfolio žáka.* Systémový projekt Kvalita I. [online]. 2007 [cit. 11. 06. 2012] URL<http://www.esf-kvalita1.cz/osobni\_portfoliokoncepce.php>
- [15] *Pojem portfolio žáka a studenta.* ABZ slovník cizích slov. [online]. 2005 2006 [cit. 11. 06. 2012] URL<http://slovnik-cizich-slov.abz.cz/web.php/slovo/portfoliozaka-a-studenta>
- [16] *Portfolia v českých školách.* Systémový projekt Kvalita I. [online]. 2007 [cit. 11. 06. 2012] URL<http://www.esf-kvalita1.cz/portfolio/portfolia/skoly.php >
- [17] *Studentský manuál k aplikaci artfolio.* [online]. ZČU, Plzeň, 02. 11. 2012 [cit. 09. 04. 2013] URL<https://artfolio.kvk.zcu.cz/data/manual\_artfolio.pdf>
- [18] *Využití portfolia k hodnocení pokroku a výsledků práce žáka,* [online]. [cit. 26. 08. 2012] URL <http://www.horackova.cz/projctenari/portfolio.doc>
- [19] Příloha 1. *Artfolio.* [online]. [cit. 09. 04. 2013] URL <https://artfolio.kvk.zcu.cz>

# **SEZNAM PŘÍLOH**

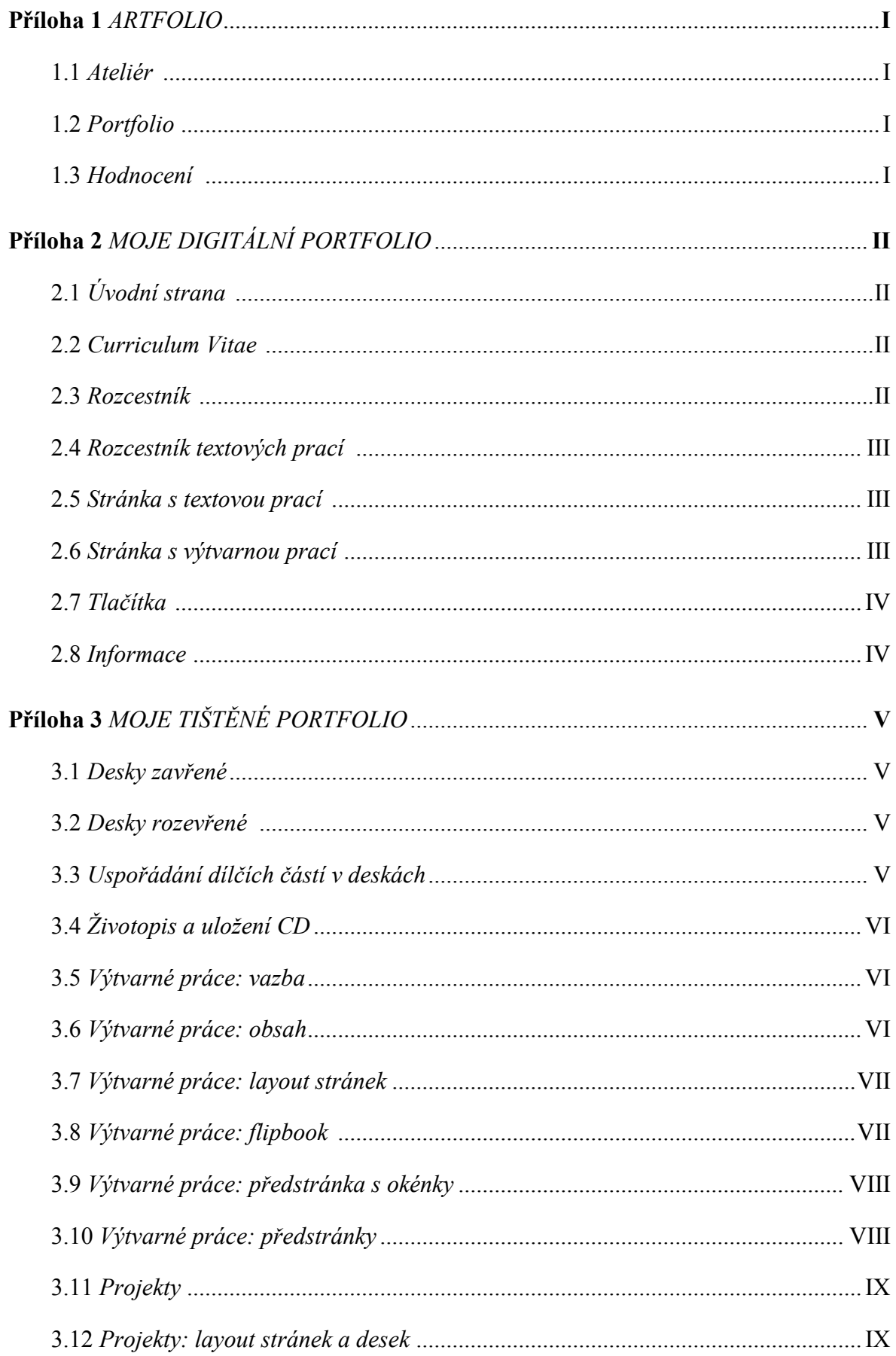

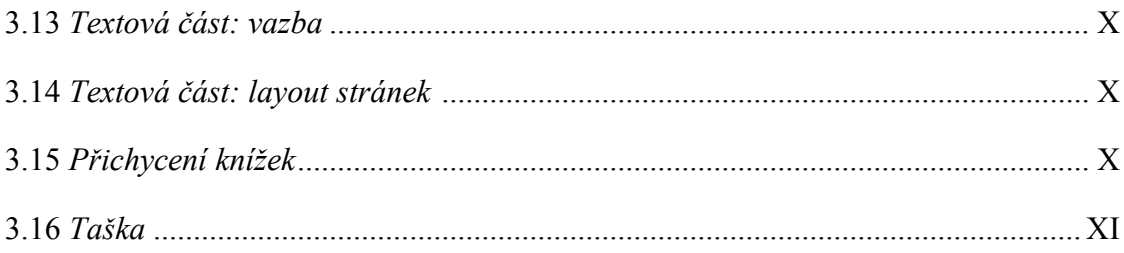

# **Příloha 1** *ARTFOLIO*

|                                       |              |           |             | <b>ZČU FPE KVK</b>   |                 |       |                  |
|---------------------------------------|--------------|-----------|-------------|----------------------|-----------------|-------|------------------|
| Ateliér                               |              |           | <b>Home</b> | Hodnoceni            | <b>Odhlásit</b> |       | <b>Portfolio</b> |
| 2012/2013                             | 2011/2012    | 2010/2011 |             | 2009/2010            |                 |       |                  |
| Ateliér » 2011/2012 - přehled kroužků |              |           |             |                      |                 |       |                  |
| zkratka                               | název        | sem.      | kred.       | vyučující            | sylabus         | úkoly | <b>ALL</b>       |
| <b>KVK/MAV</b>                        | MAV.         | 28        | 4           | Vladimíra Zikmundová | sylabus         | úkoly |                  |
| <b>KVK/RCMED</b>                      | <b>RCMED</b> | ZS.       |             | Jan Mašek            | sylabus         | úkoly |                  |

1.1 *Ateliér*

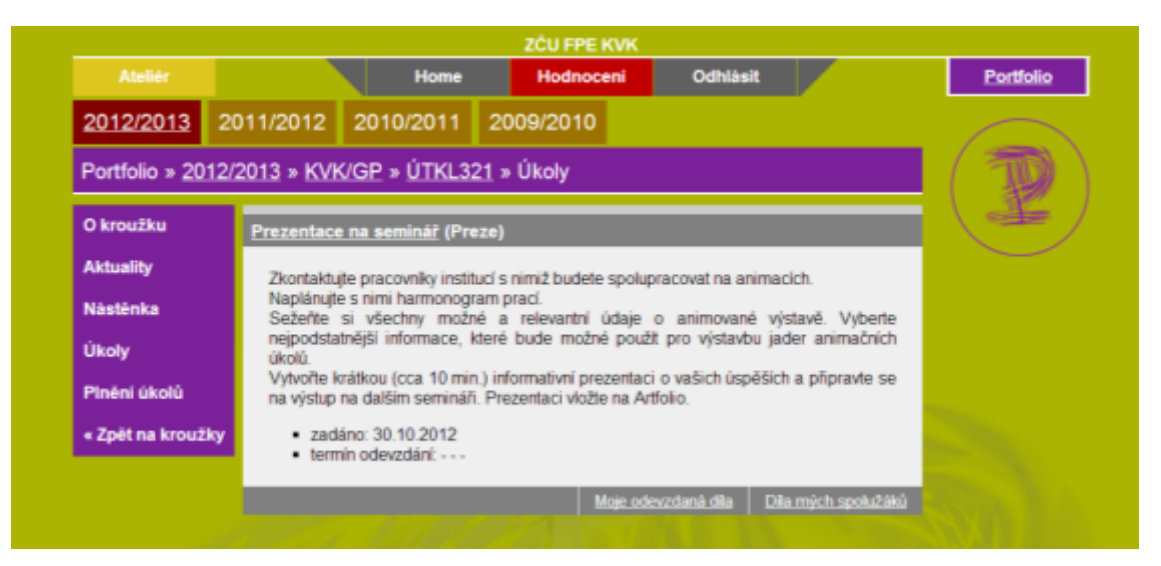

1.2 *Portfolio*

| <b>ZČU FPE KVK</b>      |                                                           |                                                                |                                            |                          |           |          |                  |  |  |  |
|-------------------------|-----------------------------------------------------------|----------------------------------------------------------------|--------------------------------------------|--------------------------|-----------|----------|------------------|--|--|--|
| <b>Ateliér</b>          |                                                           | <b>Home</b>                                                    | Hodnoceni                                  | Odhlásit                 |           |          | <b>Portfolio</b> |  |  |  |
|                         | Celkové hodnocení                                         |                                                                |                                            |                          |           |          |                  |  |  |  |
| kroužek                 | úkol                                                      | dilo                                                           |                                            | posl. datum<br>hodnoceni | hodnoceni | dila     |                  |  |  |  |
| <b>KRR</b> čt           | portfolio praktických prací                               | Ota Pavel - Piná bedna<br>šampaňského                          |                                            |                          |           | zobrazit |                  |  |  |  |
| <b>ALL NEO</b>          | úkol 1 - 10 námětů k rozřazení<br>podle daných kritérií   | NEO - struktura                                                |                                            | 20.12.2010<br>22:20      | O.        | zobrazit |                  |  |  |  |
| <b>ALL NEO</b>          | 2.úkol - kompletní didaktická<br>analýza výukové jednotky | Vypracování 1 kompletní didaktické<br>analýze výukové jednotky |                                            | 15.12.2010<br>06:05      | $\alpha$  | zobrazit |                  |  |  |  |
| 2010 PO<br><b>KL001</b> | Keramická tvorba                                          |                                                                | Váza dvojí tváře                           |                          |           | zobrazit |                  |  |  |  |
| 2010 PO<br><b>KL001</b> | Keramická tvorba                                          | tříkomorový svícen                                             |                                            |                          |           | zobrazit |                  |  |  |  |
| ĈΤ<br><b>UU207d</b>     | Dobrý / nedobrý grafický design                           | dobrý a špatný grafický design                                 |                                            |                          |           | zobrazit |                  |  |  |  |
| ĆТ<br><b>UU207d</b>     | Komentář k obrazovému<br>materiálu                        | příklady GD                                                    |                                            |                          |           | zobrazit |                  |  |  |  |
| ĆТ<br><b>UU207d</b>     | vývěsky katedry výtvarné kultury                          | informační cedule a komunikační<br>systém                      |                                            |                          |           | zobrazit |                  |  |  |  |
| 2011 Ct<br><b>CH110</b> | Dilo ve Vv                                                |                                                                | Claude Monet: Impression, soleil<br>levant |                          |           | zobrazit |                  |  |  |  |

1.3 *Hodnocení*

# **Příloha 2** *MOJE DIGITÁLNÍ PORTFOLIO*

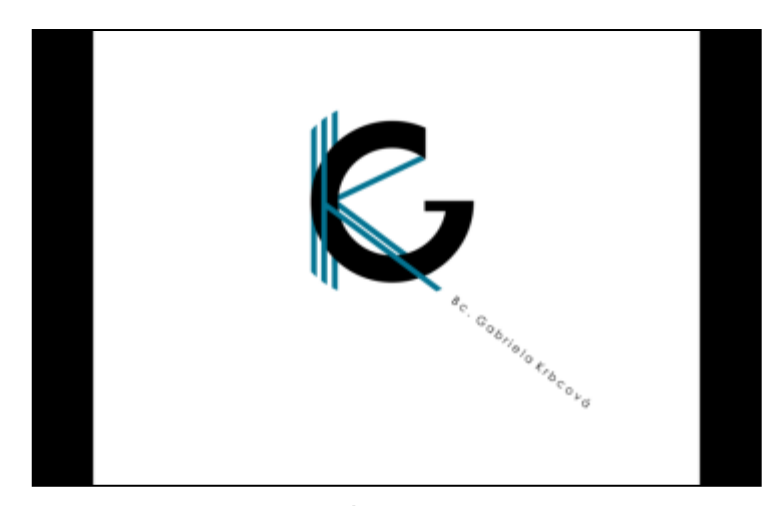

2.1 *Úvodní strana*

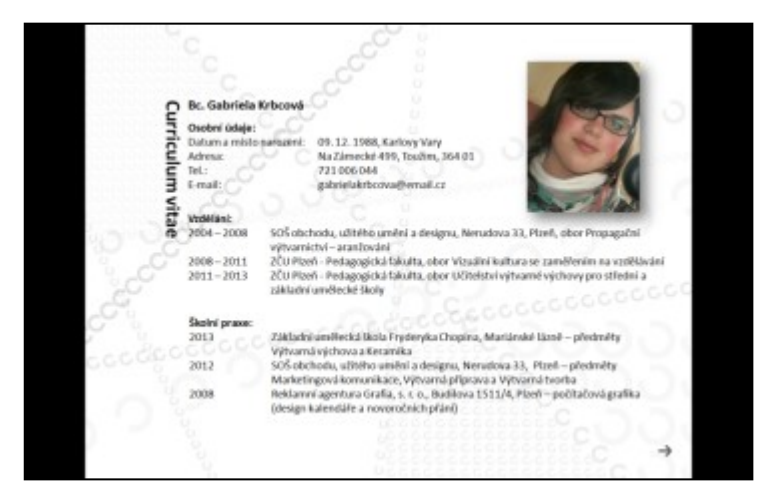

2.2 *Curriculum Vitae*

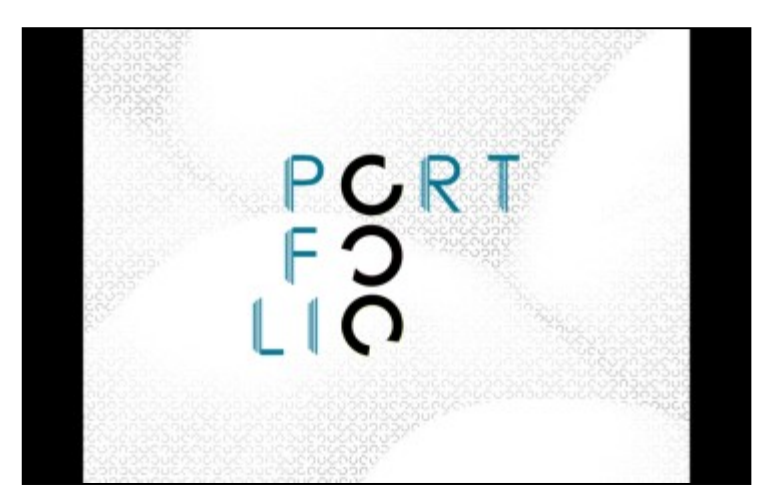

2.3 *Rozcestník*

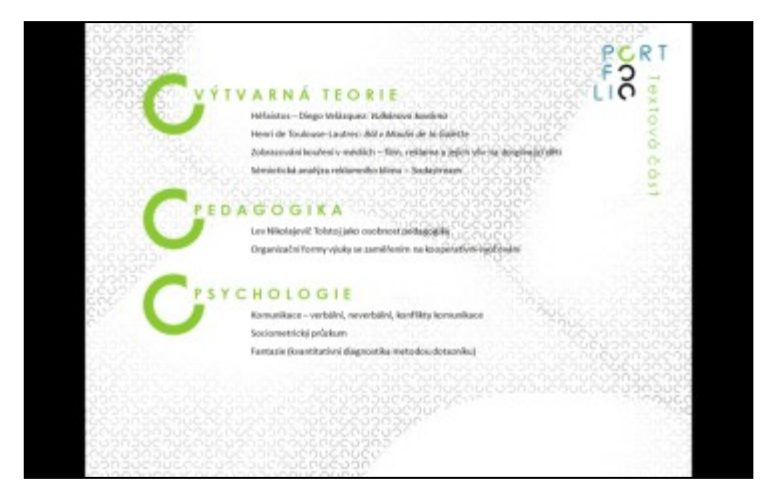

#### 2.4 *Rozcestník textových prací*

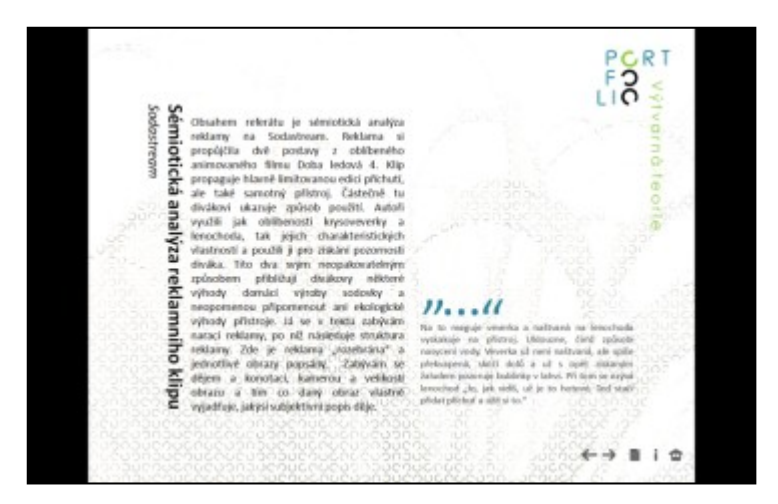

#### 2.5 *Stránka s textovou prací*

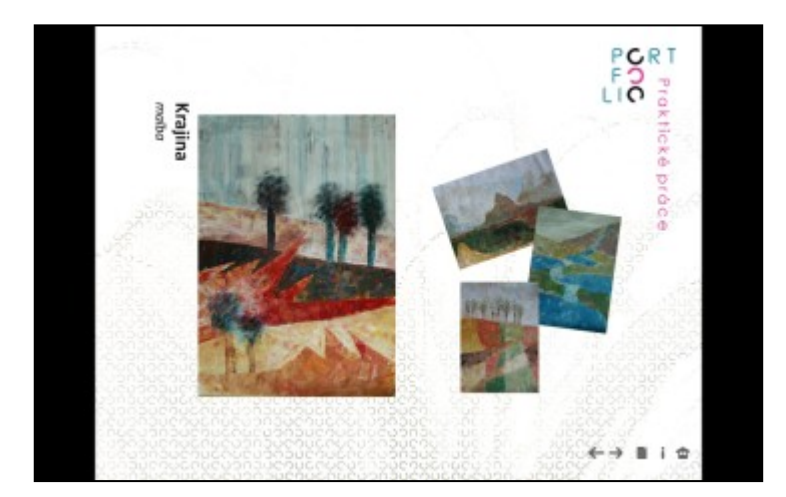

2.6 *Stránka s výtvarnou prací*

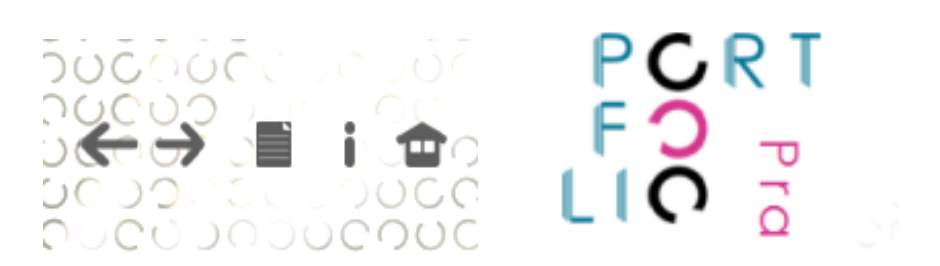

2.7 *Tlačítka*

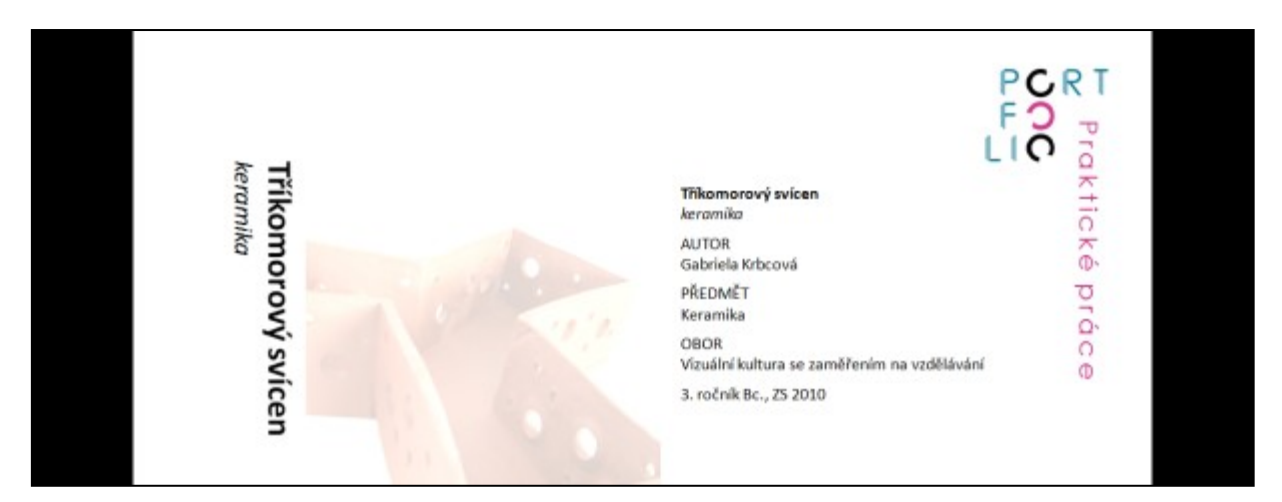

2.8 *Informace*

# **Příloha 3** *MOJE TIŠTĚNÉ PORTFOLIO*

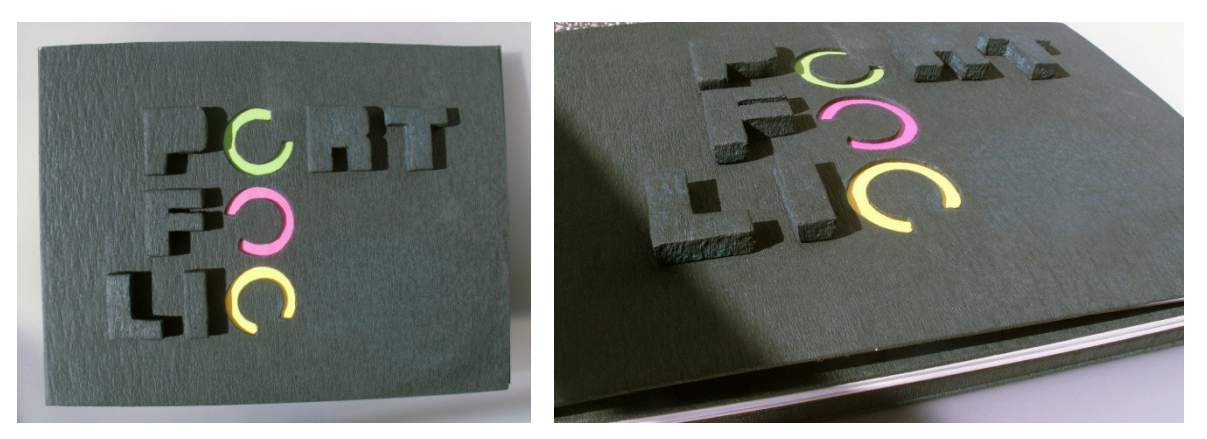

3.1 *Desky zavřené*

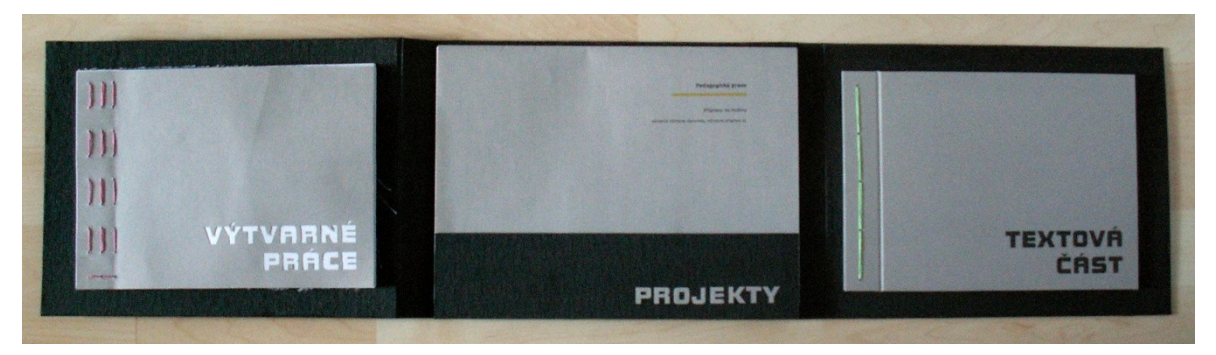

3.2 *Desky rozevřené*

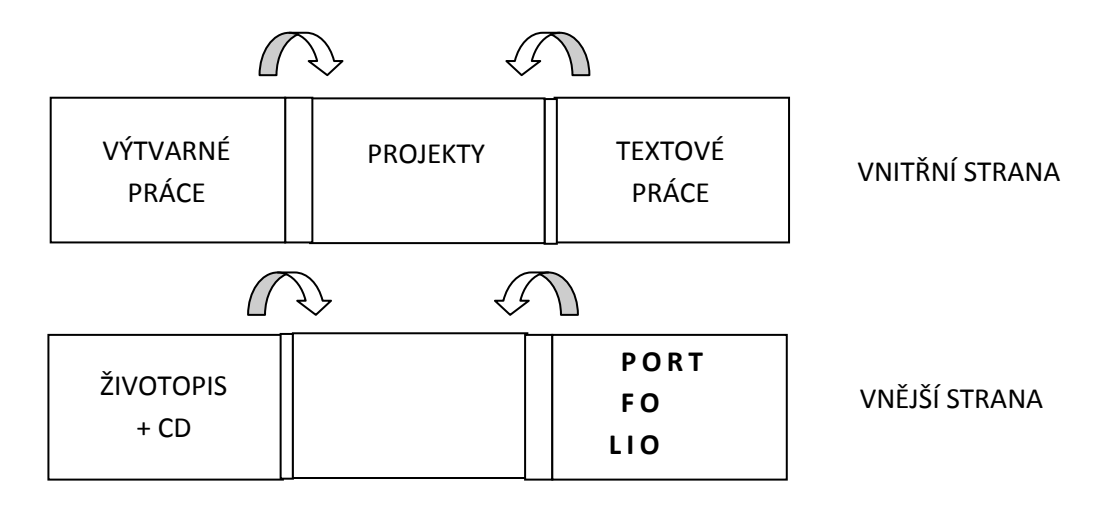

3.3 *Uspořádání dílčích částí v deskách*

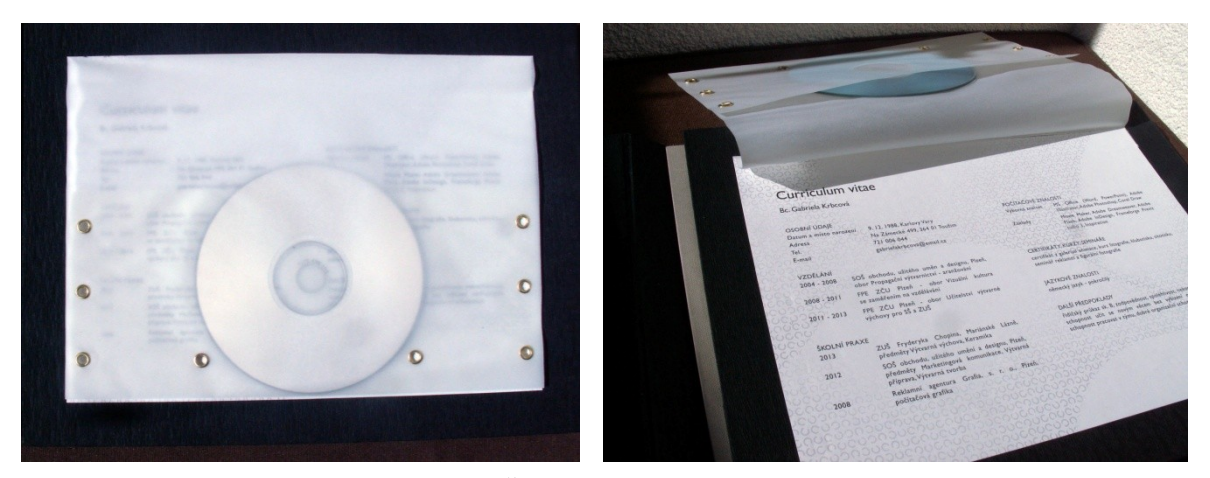

3.4 *Životopis a uložení CD*

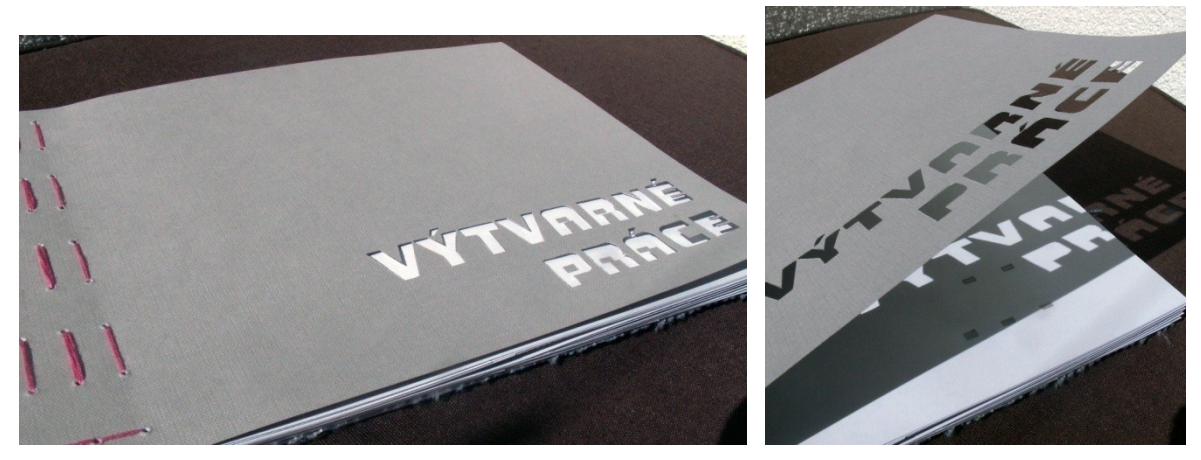

3.5 *Výtvarné práce: vazba*

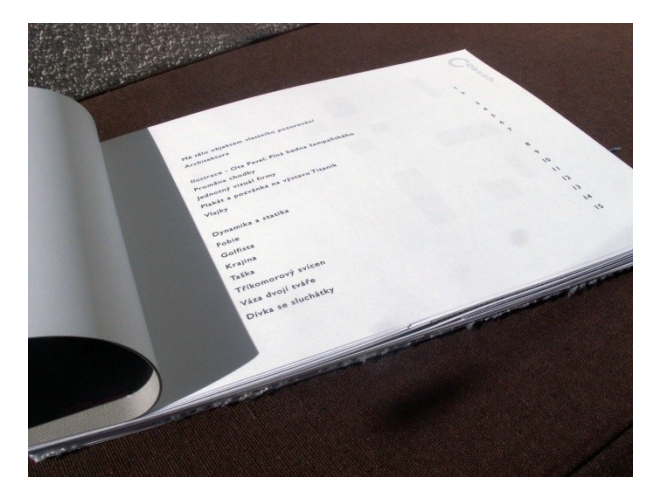

3.6 *Výtvarné práce: obsah*

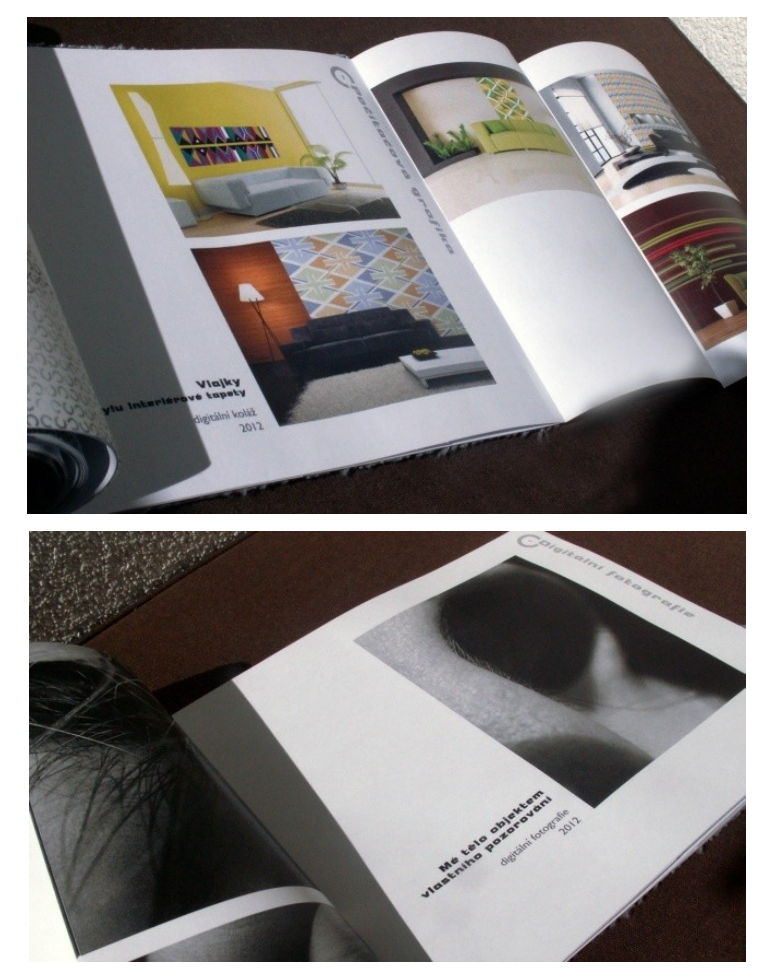

3.7 *Výtvarné práce: layout stránek*

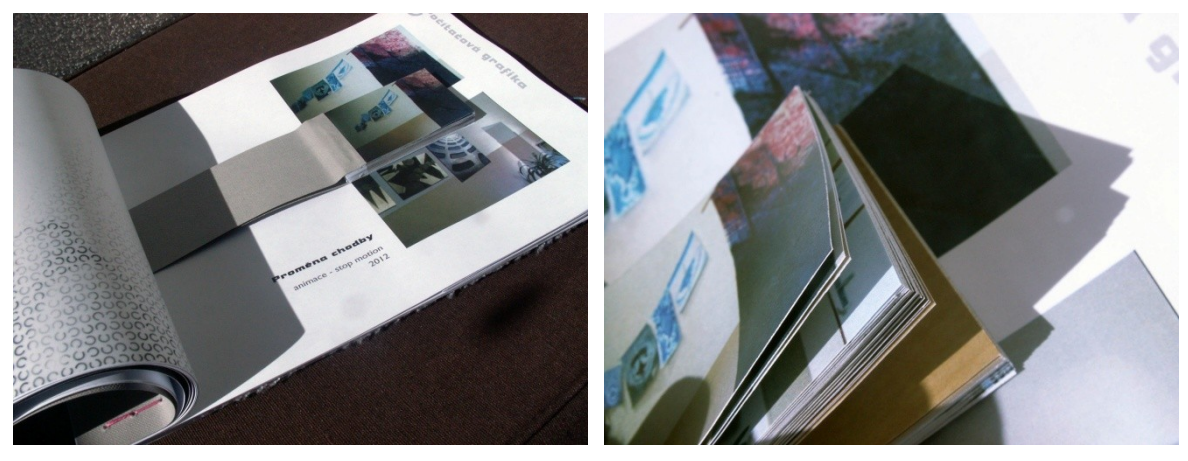

3.8 *Výtvarné práce: flipbook*

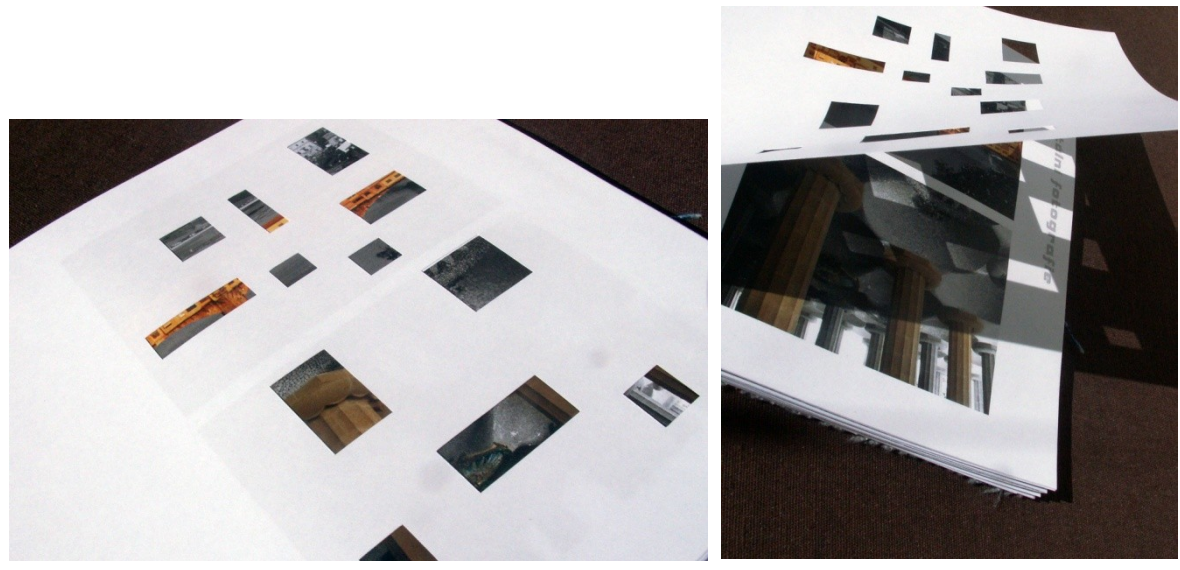

3.9 *Výtvarné práce: předstránka s okénky*

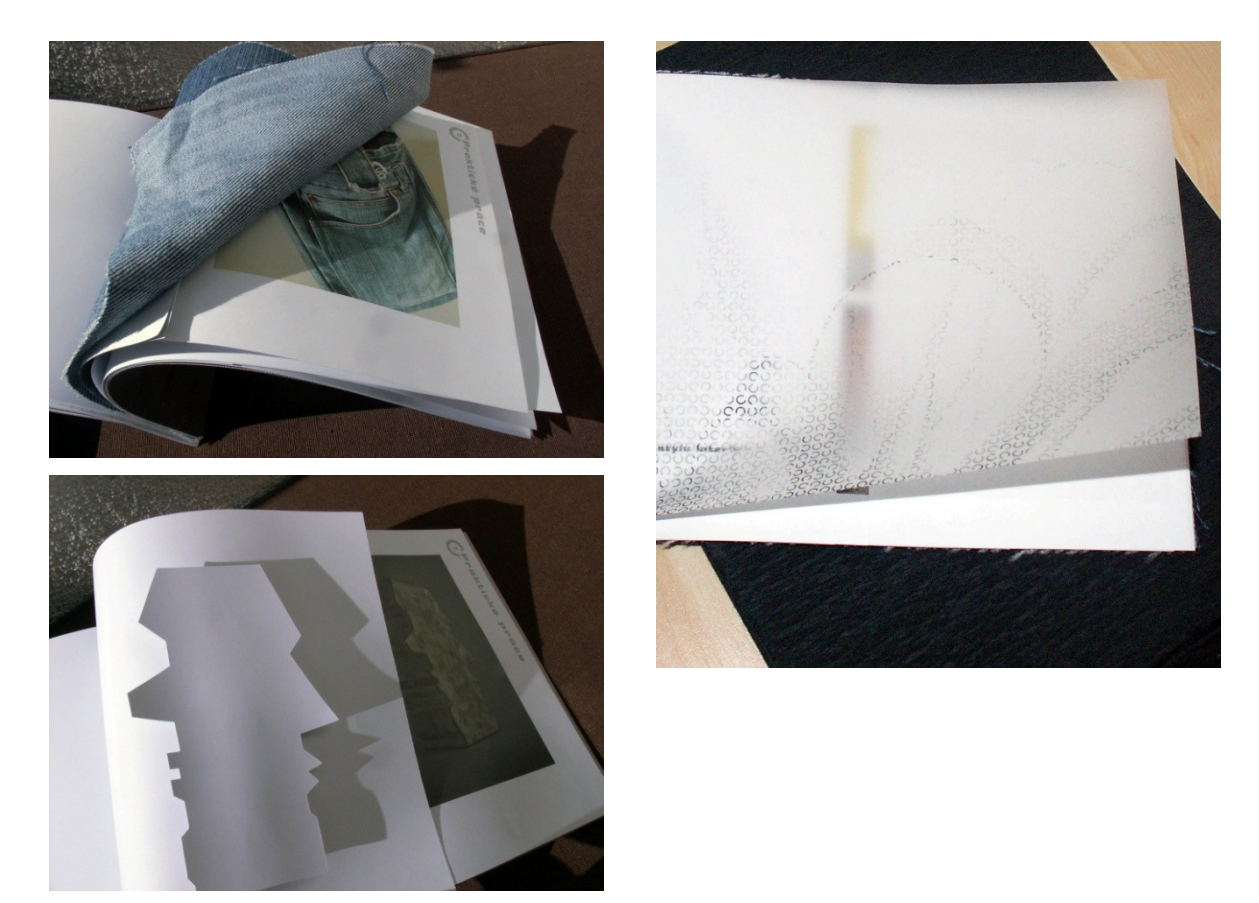

3.10 *Výtvarné práce: předstránky*

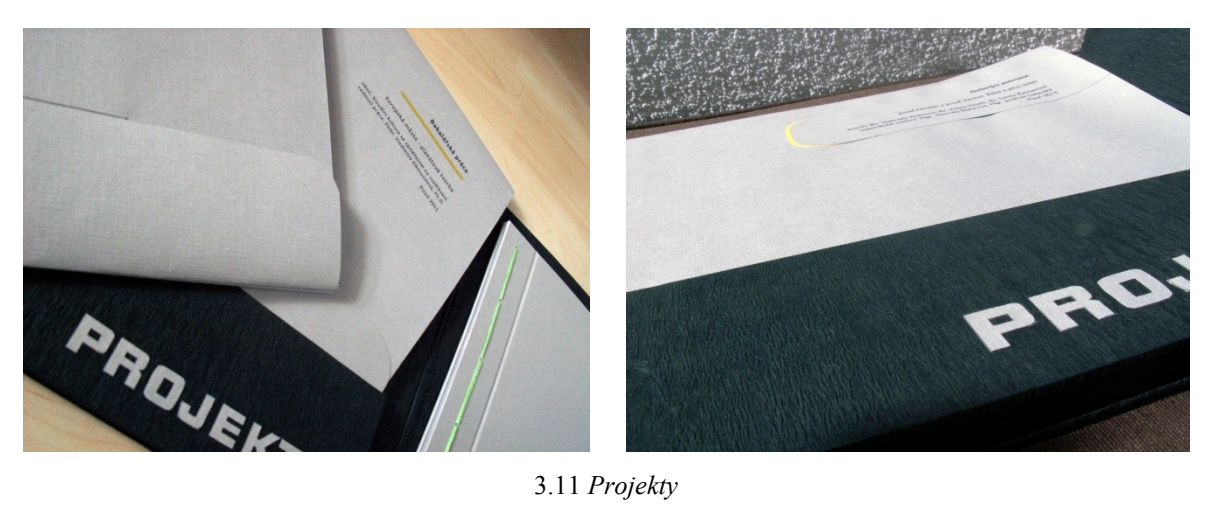

3.11 *Projekty*

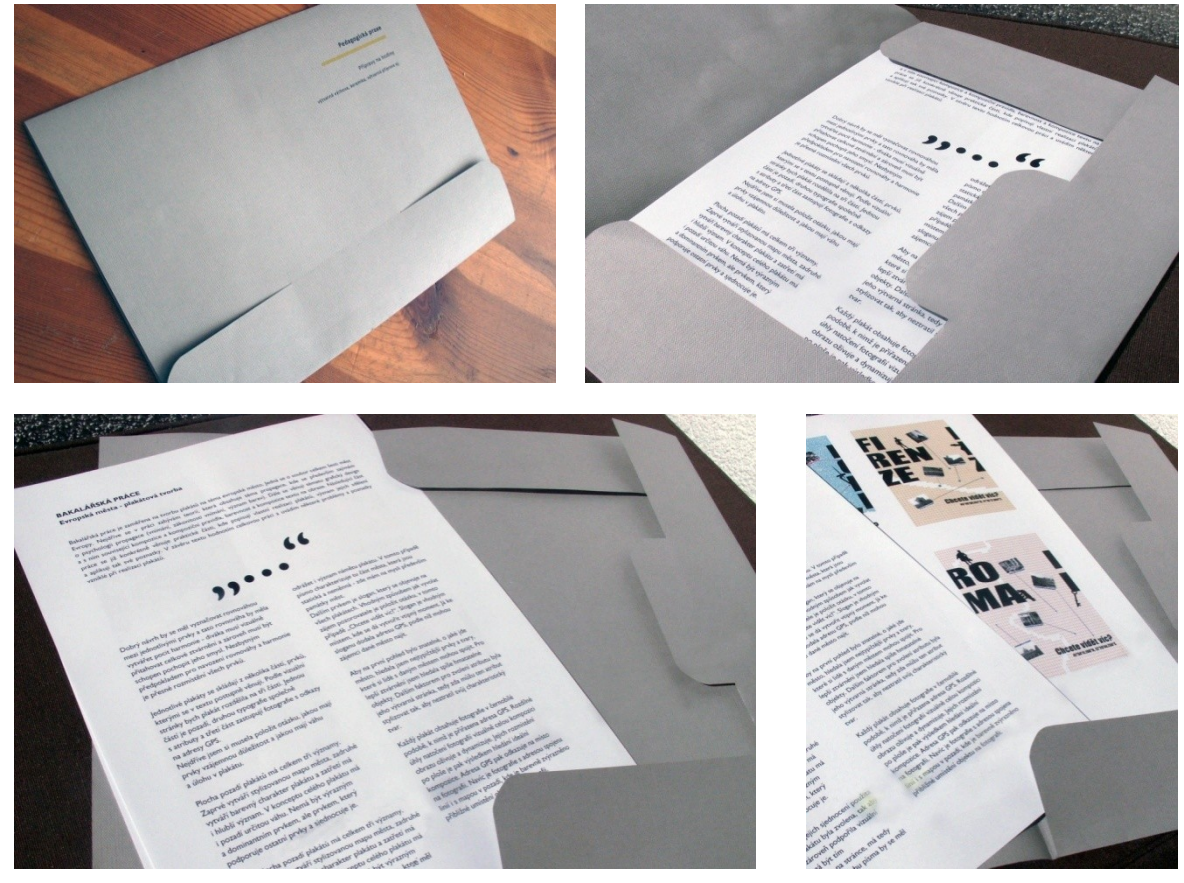

3.12 *Projekty: Layout stránek a desek*

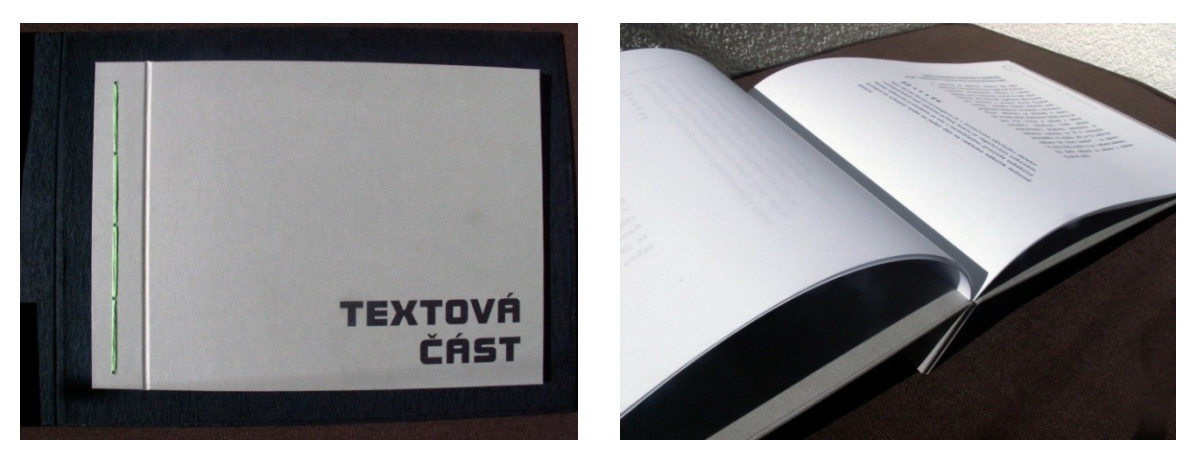

3.13 *Textová část: vazba*

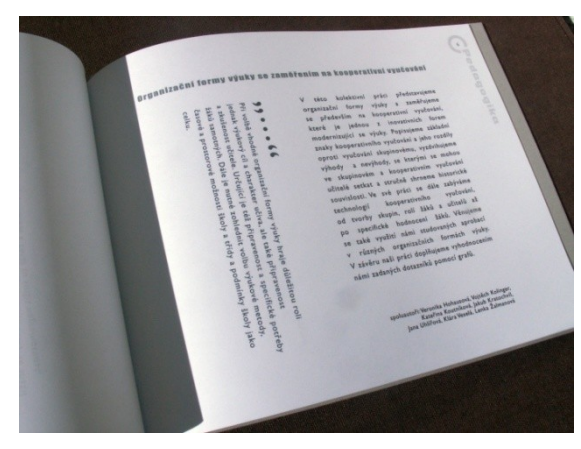

3.14 *Textová část: layout stránky*

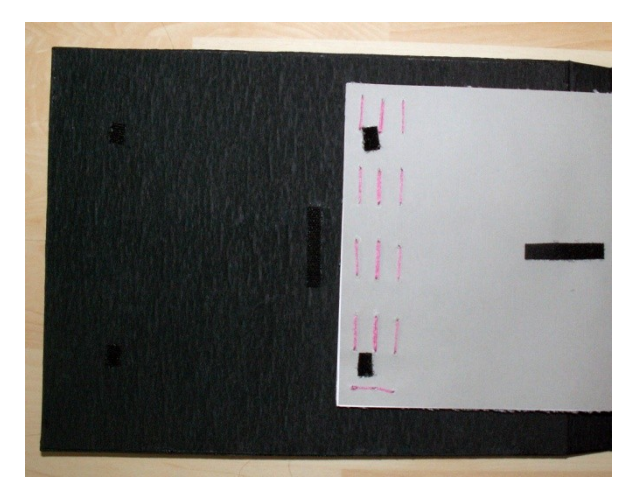

3.15 *Přichycení knížek*

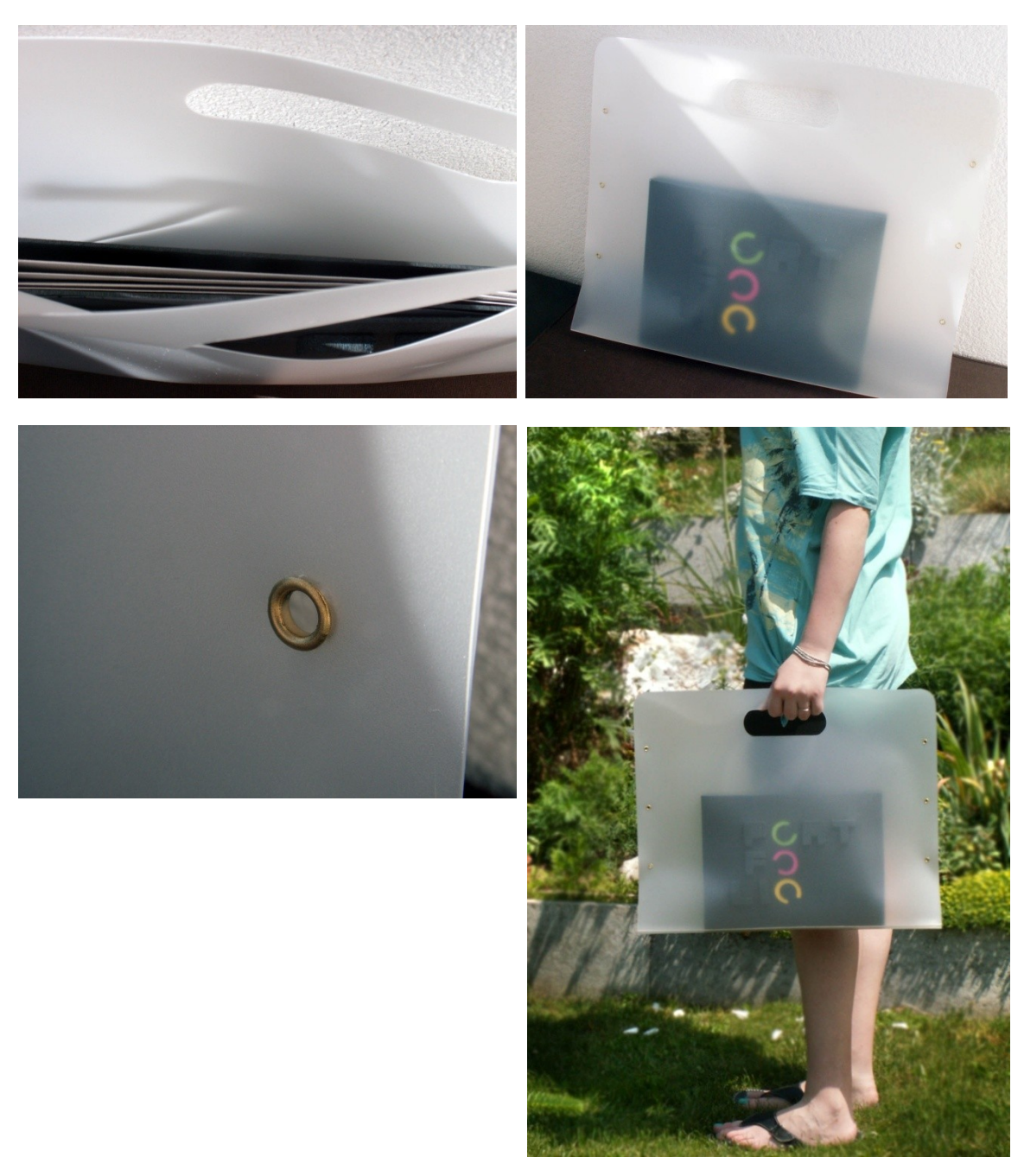

3.16 *Taška*